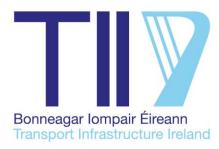

# **TII Publications**

| GE PE DN CC OP A | M RE |
|------------------|------|
|------------------|------|

## Transport Infrastructure Ireland Carbon Tool for Road and Light Rail Projects: User Guidance Document

GE-ENV-01106 December 2022

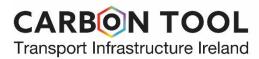

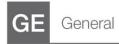

**Technical** 

## About TII

Transport Infrastructure Ireland (TII) is responsible for managing and improving the country's national road and light rail networks.

## **About TII Publications**

TII maintains an online suite of technical publications, which is managed through the TII Publications website. The contents of TII Publications is clearly split into 'Standards' and 'Technical' documentation. All documentation for implementation on TII schemes is collectively referred to as TII Publications (Standards), and all other documentation within the system is collectively referred to as TII Publications (Technical).

### **Document Attributes**

Each document within TII Publications has a range of attributes associated with it, which allows for efficient access and retrieval of the document from the website. These attributes are also contained on the inside cover of each current document, for reference.

| TII Publication Title  | Transport Infrastructure Ireland Carbon Tool for Road and<br>Light Rail Projects: User Guidance Document |
|------------------------|----------------------------------------------------------------------------------------------------|
| TII Publication Number | GE-ENV-01106                                                                                             |

| Activity           | General (GE)      | Document Set            | Technical     |
|--------------------|-------------------|-------------------------|---------------|
| Stream             | Environment (ENV) | Publication Date        | December 2022 |
| Document<br>Number | 01106             | Historical<br>Reference | N/A           |

## **TII Publications Website**

This document is part of the TIL publications system all of which is available free of charge at <u>http://www.tiipublications.le</u>. For more information on the TII Publications system or to access further TII Publications documentation, please refer to the TII Publications website.

## **TII Authorisation and Contact Details**

This document has been authorised by the Director of Professional Services, Transport Infrastructure Ireland. For any further guidance on the TII Publications system, please contact the following:

Contact:Standards and Research Section, Transport Infrastructure IrelandPostal Address:Parkgate Business Centre, Parkgate Street, Dublin 8, D08 DK10Telephone:+353 1 646 3600Email:infoPUBS@tii.ie

## **TII Publications**

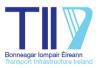

| Activity:                      | General (GE)                                                                                             |
|--------------------------------|----------------------------------------------------------------------------------------------------|
| Stream:                        | Environment (ENV)                                                                                        |
| TII Publication Title:         | Transport Infrastructure Ireland Carbon Tool for Road and<br>Light Rail Projects: User Guidance Document |
| <b>TII Publication Number:</b> | GE-ENV-01106                                                                                             |
| Publication Date:              | December 2022                                                                                            |
| Set:                           | Technical                                                                                                |
|                                |                                                                                                    |

## Contents

| 1.  | Introduction                                  | 1 |
|-----|-----------------------------------------------|---|
| 2.  |                                               | 2 |
|     | Carbon Tool - Infrastructure Scenario Process |   |
|     |                                               |   |
| Арр | pendix A:                                     |   |
| Emi | ission Factors Used in the Carbon Tool        |   |

## **Contents Table**

| 1.   | Intro   | duction                                          | 1  |
|------|---------|--------------------------------------------------|----|
| 2.   | Back    | ground and Rationale                             |    |
|      | 2.1     | Carbon Tool Development Process                  | 2  |
|      | 2.2     | Overview                                         | 2  |
|      | 2.3     | Longevity                                        | 3  |
|      | 2.4     | Carbon Tool Introduction                         | 4  |
| 3.   | Carb    | on Tool - Infrastructure Scenario Process        |    |
|      | 3.1     | Using the Tool                                   |    |
|      | 3.2     | Starting a New Entry                             | 11 |
|      | 3.3     | Entering Project Data                            |    |
|      | 3.4     | Entering Carbon Saving Opportunities             | 25 |
|      | 3.5     | Summary Page: Extracting Results                 | 26 |
|      | 3.6     | Worked Example for each Stage of the Carbon Tool | 27 |
| Арр  | endix   | A:                                               | 38 |
| Emis | ssion F | Factors Used in the Carbon Tool                  | 38 |

## 1. Introduction

The purpose of this document is to provide guidance on the use of the Transport Infrastructure Ireland (TII) Carbon Tool for assessing lifecycle carbon emissions for National Road and light rail infrastructure projects in Ireland.

This document will also provide users of the TII Carbon Tool with additional background information on the development, format and content use of the TII Carbon Tool. The document is presented in two parts, as follows:

- **Part 1:** TII Carbon Tool background, including the development process and purpose, boundaries, assumptions, layout and functionality.
- **Part 2:** A step-by-step run through of each of the TII Carbon Tool's stages to ensure an understanding of the alignment with the engineering approach. To facilitate understanding, this section is best read with the Tool open. This section also includes a case study showing a worked example of the use of the Tool and describes the level of detail expected for each project phase.

The TII Carbon Tool contains embedded guidance aimed specifically at users of the Tool. This approach encourages ease of use and prevents the user from having to refer to multiple documents during completion.

Please note that in order to get access to the Carbon Tool, prospective users should email climatetools@tii.ie to be set up as an authorised user on the TII Web Application Portal.

## 2. Background and Rationale

The primary purpose of the TII Carbon Tool is to assist TII and its contractors in complying with the greenhouse gas (GHG) reporting requirements as per the revised Environmental Impact Assessment (EIA) Directive 2014/52/EU<sup>1</sup>, hereafter referred to as the EIA Directive.

Where an EIA is not required, for example where the project may not be of a class or scale as to require an EIA (minor road improvement), an individual standalone assessment of GHG carbon footprint may still be required, for which the TII Carbon Tool should be used.

The TII Carbon Tool (hereafter referred to as 'Tool') is designed to be used primarily by climate practitioners, and secondarily for project designers, engineers and lead contractors as part of the early design and planning process for new road and light rail projects. The Tool is aligned to integrate with the existing planning and design cycle. The outputs from the Tool will allow TII and its contractors to compare and evaluate the lifecycle carbon impacts of multiple design options for any given road or light rail project.

Further information on carbon foot printing for TII projects can be found in:

- TII Climate Guidance for National Roads, Light Rail, and Rural Cycleways (Offline & Greenways) – Overarching Technical Document (OTD) PE-ENV-01104-01 which provides guidance on best practice methodology and processes for climate assessment for road projects, light railway and Rural Cycleways (Active Travel and Greenway projects).
- TII Climate Assessment of Proposed National Roads Projects Standard (SD) PE-ENV-01105 which outlines the standards required for conducting and reporting climate assessment for national road projects for Project Phases 0-4.

## 2.1 Carbon Tool Development Process

There are already several tools in existence worldwide for measuring GHG emissions associated with the design, build, and operation of road and rail projects.

Before developing this Tool, a review of 12 existing infrastructure-relevant carbon footprinting tools was undertaken to build an understanding of existing tools, approaches, and other information sources. The review of these existing tools found that none were sufficiently specific enough to meet the requirements of TII, either in their scope and boundary of reporting, or for use in Ireland. However, certain aspects of relevant 'good practice' were identified in several of the tools reviewed, and these have been applied during the Tool's design and development. This Tool is designed to provide the specificity required for use in Ireland.

### 2.2 Overview

The Tool is designed to assist TII and its contractors to meet the requirement for a lifecycle carbon emissions footprint as part of the revised EIA Directive. The precise requirements of a carbon footprint are not outlined in the EIA Directive; therefore, this Tool adheres to best practice guidelines in relation to carbon footprinting within the industry, whilst also meeting the requirements of TII.

<sup>&</sup>lt;sup>1</sup> The European Parliament and the Council of the European Union. (2011). EIA Directive 2014/52/EU amending Directive 2011/92/EU on the assessment of the effects of certain public and private projects on the environment

It is customised for road and light rail projects in Ireland and will help to facilitate further, the integration of environmental issues into transport infrastructure planning, construction and operation.

It is designed to be used by contractors (project designers, consultants or lead contractors) as part of activities leading up to the design and completion of new road and light rail projects.

The Tool is designed to integrate seamlessly with the current planning and design cycle for road and light rail projects. The outputs from the Tool give TII and its contractors the information needed to understand, compare, evaluate, and reduce the lifecycle carbon impacts of multiple design options for any given road or light rail project. It uses project activity data combined with embedded emission factors and assumptions to calculate a carbon footprint for a proposed road or light rail project. The Tool allows for reporting of a project, across TII's project phases. Carbon emissions are reported in line with the project lifecycle stages outlined in Publicly Available Specification (PAS) 2080: 2016 Carbon Management in Infrastructure<sup>2</sup>), best practice guidance for measuring and reporting greenhouse gas emissions for infrastructure projects.

The Scope of the Tool is designed to fulfil the following criteria:

- Include road and light rail projects: Includes functionality to enable the assessment of both road and light rail projects within one tool.
- Lifecycle carbon emission calculation: Enables carbon data to be presented for the different lifecycle stages in alignment with those in PAS 2080.
- Align with TII project phases: Useable at the different project phases, in road and light rail projects, from initial outline design and option selection through to detailed design and final implementation.
- Model multiple projects designs and a business-as-usual baseline: Enables modelling of ten different project designs and a baseline scenario, which reflects business as usual<sup>3</sup> assuming that the project is not built.
- Flexibility in inputs and outputs: Allows for different levels of assessment to be carried out, aligning with the project phases in TII road and light rail projects. It is also designed so that new emerging carbon emission factors data (from Environmental Product Declarations (EPDs) etc.) can be added.
- **Capture carbon mitigation measures:** Ability to capture where carbon mitigation measures are taken within each design and in later project phases capture potential carbon savings attributed to each of the measures.
- **Exportable outputs:** Provides a range of output types and outputs that can be exported.

### 2.3 Longevity

The Tool is designed to allow users to add emission factors for construction materials, and when more country-specific data becomes available or from EPDs. The Emission Factor list can be viewed within the Tool (Emissions Factors page), and the background dataset should be updated regularly to account for updates to the source datasets.

<sup>&</sup>lt;sup>2</sup> Publicly Available Specification (PAS) 2080: 2016 Carbon Management in Infrastructure, BSI, 2016

<sup>&</sup>lt;sup>3</sup> Business as usual represents the existing GHG emissions from within the boundary of the proposed study area, this may include emissions from existing structures (e.g. energy consumption from a building which is scheduled for refurbishment, demolition or replacement) and existing infrastructure (e.g. current operational and use emissions of the affected road network being assessed).

It is recommended that the Carbon Tool undergoes an annual update during which all emission factors sources are checked for updates including new data that is more specific to Ireland.

## 2.4 Carbon Tool Introduction

Initially this Tool was developed and launched in 2018 using Microsoft Excel. From 2022, the Tool has been available as an online version, and operates as a web-based application using R software. The Tool has been designed, to be used at the defined project phases, for road and light rail that are traditionally adhered to during TII projects (Figures 2.1 and 2.2).

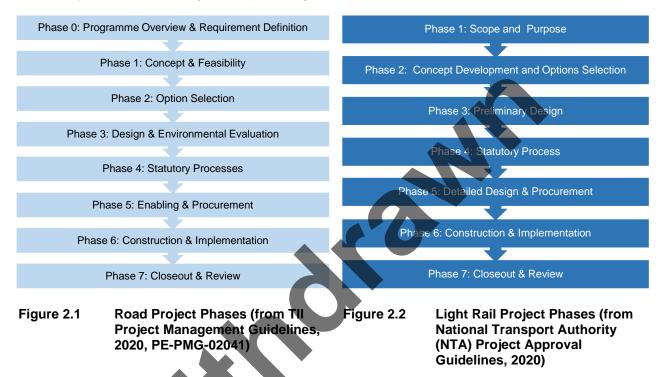

Where sufficient data is available, the Tool should be used. New available data for the project should be populated at each phase of a project, and results from the previous project phase should be copied into the new Tool for comparison purposes.

Once completed, results should be saved and downloaded as a record of the performance of the project at the particular phase.

Table 2.1 displays the level of completion required in the Tool for each project phase. Where sufficient data is available it should be entered into the Tool, with assumptions and limitations noted where relevant. For more information on data availability at each project phase, please see OTD PE-ENV-01104-01. The Tool provides a template to complete best practice information, but it cannot define the data needs for every project. The individual project boundaries will be defined as part of the EIA scope, and the information scoped in and out will depend upon the project in question.

## Table 2.1Summary of data expected for the assessment of GHG emissions and level of<br/>completion of the Tool for each phase.

|                                                                  |                                               | Data inp                                                      | ut page             |                         | n the To<br>ach Proj       |                             |                                                                            | oe con                          | npleted               | for            |
|------------------------------------------------------------------|-----------------------------------------------|---------------------------------------------------------------|---------------------|-------------------------|----------------------------|-----------------------------|----------------------------------------------------------------------------|---------------------------------|-----------------------|----------------|
| TII Project<br>Phase – Road<br>Projects                          | NTA Project<br>Phase – Light<br>Rail Projects | Project Details                                               | Scoping             | Baseline Data           | High Level<br>Design       | Pre-construction            | Embodied<br>Carbon                                                         | Construction                    | Use                   | End of Life    |
| Phase 0:<br>Programme<br>Overview &<br>Requirement<br>Definition | Phase 1: Scope<br>& Purpose                   | Qualitative<br>details<br>available                           | No qua<br>emissio   |                         | data likely                | / to be a                   | available fo                                                               | or asse                         | ssment o              | of GHG         |
| Phase 1: Project<br>Concept &<br>Feasibility                     | Phase 2:                                      | Qualitative<br>details<br>available                           |                     |                         | o be availa<br>ement for   |                             | his project<br>s.                                                          | phase                           | and no                |                |
| Phase 2: Option<br>Selection                                     | Concept<br>Development &<br>Options Selection | Qualitative a details availa                                  |                     | ated qua                | ntitative                  | availal<br>Quant<br>project | d quantitat<br>ble e.g. a p<br>ities, road<br>ts), tractio<br>ail projects | oartial E<br>user er<br>n energ | Bill of<br>nissions   | (road          |
| Phase 3: Design<br>& Environmental<br>Evaluation                 | Phase 3:<br>Preliminary<br>Design             | Quantitative<br>entered into<br>of identified                 | the Tool            | for all ar              | eas that h                 | ave bee                     | en scoped                                                                  | into the                        | d should<br>e EIA. De | l be<br>etails |
| Phase 4:<br>Statutory<br>Processes                               | Phase 4:<br>Statutory<br>Processes            | The assessm<br>of EIA Repor<br>project as pe                  | t for sub           | mission o               | of the stat                | us phase<br>utory co        | es will forr<br>onsent doc                                                 | n the C<br>sumenta              | limate C<br>ation for | hapter<br>the  |
| Phase 5:<br>Enabling &<br>Procurement                            | Phase 5: Detailed<br>Design &<br>Procurement  | Revised, upo<br>areas that ha<br>changes. De<br>completed.    | ave been            | scoped                  | into the E                 | IA. This                    | should in                                                                  | clude a                         | ll design             |                |
| Phase 6:<br>Construction &<br>Implementation                     | Phase 6:<br>Construction &<br>Implementation  | Actual and d<br>areas that we<br>project to be<br>implemented | ere scop<br>tracked | ed into th<br>according | ne EIA (thi<br>g to the sa | is is to a<br>ame pro       | llow for ch<br>ject bound                                                  | nanges<br>daries).              | during th<br>Details  | ne             |
| Phase 7:<br>Closeout &<br>Review                                 | Phase 7:<br>Closeout &<br>Review              | Final data fro<br>were scoped<br>completed w                  | into the            | EIA. Det                | ails of fina               | al carbo                    | n savings                                                                  | achieve                         | ed should             |                |

### 2.4.1 Boundaries

Reporting boundaries for the Tool should align with those presented in Section 7 of PAS 2080 (Figure 2.3), which provides good practice for lifecycle carbon quantification in infrastructure projects. PAS 2080 was published by the British Standards Institution (BSI), the Construction Leadership Council and the Green Construction Board in 2016. It specifies requirements and provides guidance for the management of carbon in infrastructure (transport, energy, water, waste and communications), both in the provision of new infrastructure assets and the refurbishment of existing infrastructure. PAS 2080 has been developed to:

• Provide a specification for infrastructure carbon management which is compatible with international and sectoral norms, standards and guidance.

- Bring consistency to and encourage uptake of the practice of carbon management.
- Help the infrastructure value chain to become more efficient.
- Improve the accuracy, transparency, consistency, relevance and completeness of GHG emissions quantification.
- Support evidence-based decision making and identify opportunities for carbon reduction.

PAS 2080 guidance breaks down the project lifecycle into three stages: 1) Before use, 2) Use, and 3) End of life.

Each stage is then broken down further into subsections aligning with that for an EPD. The Tool's alignment with this approach allows for Ireland-specific EPD carbon emission factors data to be integrated into the database once it becomes more readily available.

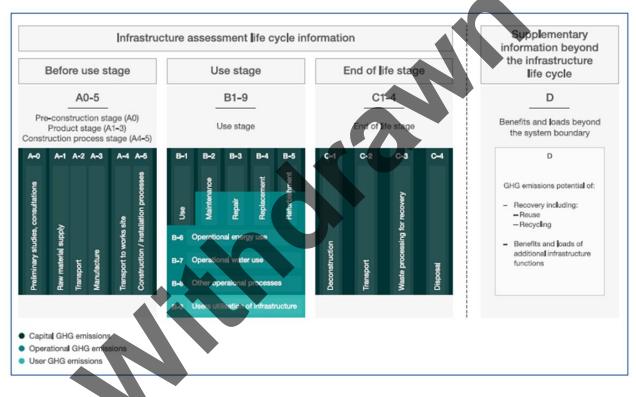

Figure 2.3 Infrastructure assessment lifecycle information from PAS 2080, displaying the Tool reporting boundaries<sup>4</sup>

#### 2.4.2 Compliance with EPDs

The Tool is designed so that carbon emission factors data from Ireland-specific EPDs can be added as and when they become available. For new materials or components, this is achieved through the use of the 'Add New Material' function on the "Embodied Carbon" data input page.

#### 2.4.3 Carbon Tool Layout and Functionality

The format of the Tool guides the user as to which cells they need to complete with raw data and when a selection from a drop-down list is required. A schematic representation of the Tool is displayed in Figure 2.4; this includes the corresponding PAS 2080 stages (in parentheses).

<sup>&</sup>lt;sup>4</sup> Note that 'B-8 Other operational processes' should read 'B-8 Other operational processes'

Data entry format varies according to the information type being inputted.

Drop-down lists enable selection of materials, fuels and transport modes, while volumes and amounts are entered by the user into cells restricted to number format inputs only. Units are auto completed based on drop-down selection and all data inputted needs to be entered in these units to give an accurate result.

#### 2.4.4 Carbon Tool Users and User Competency

The Tool is designed to be completed by personnel involved in the design for each project phase. Depending on the nature of the project, this may be a TII staff member, consultant, designer or other contractor. Although the Tool undertakes the technical calculations automatically, a certain degree of understanding of carbon footprinting processes will be advantageous to correctly evaluate the outputs; it should, be an engineer or scientist with some specialist knowledge. Expert knowledge is not expected as detailed guidance is available.

#### 2.4.5 Overview of Tool Layout

The layout of the Tool is structured in a way which enables the user to follow the PAS2080 (Figure 2.3) lifecycle stages, as demonstrated in Figure 2.4.

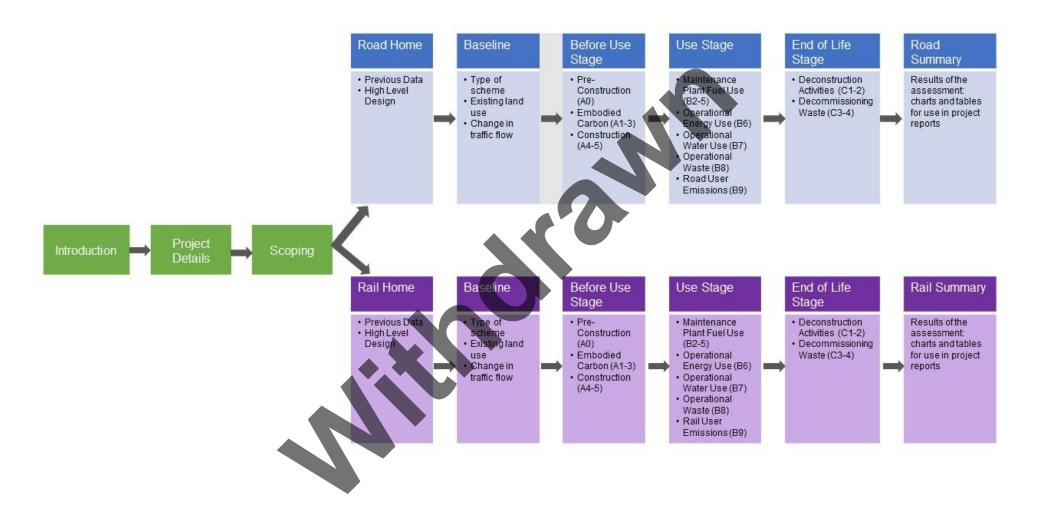

Figure 2.4 The schematic layout of the TII Carbon Tool. The references in parentheses (0, A1-3, B2-5, etc.) correspond to PAS 2080 footprint elements

## 3. Carbon Tool - Infrastructure Scenario Process

## 3.1 Using the Tool

#### 3.1.1 Navigation

Upon opening the Tool, users will see the 'Introduction' page.

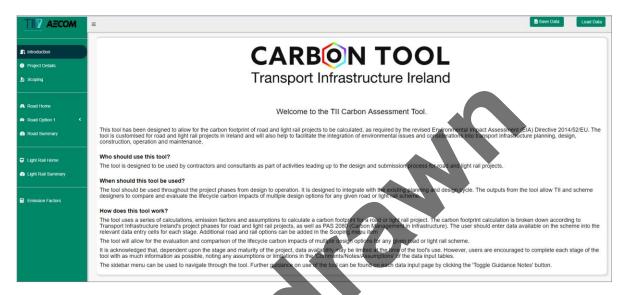

The sidebar menu can be used to navigate through the Tool. Some data input pages have multiple tabs which can be navigated by clicking on the tab title on the sidebar menu. Once selected the button on the sidebar menu with the title of the page should change colour.

|                                                                                                    | Sidebar menu                                                                                                    |                                                                                                    |                                                                                                    |                                                              |                                                                         | Save Data                     | Load Data        |
|----------------------------------------------------------------------------------------------------|----------------------------------------------------------------------------------------------------|----------------------------------------------------------------------------------------------------|----------------------------------------------------------------------------------------------------|--------------------------------------------------------------|-------------------------------------------------------------------------|-------------------------------|------------------|
| 1 Introduction                                                                                                    | Rre-Construction                                                                                                    | Road Option 1                                                                                                    |                                                                                                    |                                                              |                                                                         | CARBON<br>Transport Infrastru |                  |
| Project Details                                                                                                    |                                                                                                    | toad Option 1                                                                                                    |                                                                                                    |                                                              |                                                                         | Transport Infrastru           | cture ireland    |
|                                                                                                    |                                                                                                    |                                                                                                    |                                                                                                    |                                                              | Total Pre-Cons                                                          | struction Emissions (tC       | 0.00 (Cartering) |
| Scoping                                                                                                    |                                                                                                    |                                                                                                    |                                                                                                    |                                                              |                                                                         |                               |                  |
|                                                                                                    | Toggle Guidance Notes                                                                                                    |                                                                                                    |                                                                                                    |                                                              |                                                                         |                               |                  |
|                                                                                                    |                                                                                                    |                                                                                                    |                                                                                                    |                                                              |                                                                         |                               |                  |
| Road Home                                                                                                    |                                                                                                    |                                                                                                    |                                                                                                    |                                                              |                                                                         |                               |                  |
| Road Option 1                                                                                                    | The Pre-Construction stage conside                                                                                                    | ers activities that will take                                                                                                    | place at the pre-construction stage of a project, spec                                                                                                    | fically clearance and demolition wo                          | orks.                                                                   |                               |                  |
|                                                                                                    | The data input tables require.                                                                                                    |                                                                                                    |                                                                                                    |                                                              |                                                                         |                               |                  |
| Baseline Data                                                                                                    | Drop down selection of clearar                                                                                                    | nce activities                                                                                                    |                                                                                                    |                                                              |                                                                         |                               |                  |
| Pre-Construction                                                                                                    |                                                                                                    |                                                                                                    | e, in the units provided in the Units column of the tab                                                                                                    | e)                                                           |                                                                         |                               |                  |
|                                                                                                    |                                                                                                    |                                                                                                    |                                                                                                    |                                                              |                                                                         |                               |                  |
| Embodied Carbon                                                                                                    | <ul> <li>The volume of water, in litres, t</li> </ul>                                                                                                    | o be used during clearant                                                                                                    | ce and demolition activities                                                                                                    |                                                              |                                                                         | Tabs w                        | ithin th         |
|                                                                                                    |                                                                                                    | , i i i i i i i i i i i i i i i i i i i                                                                                                    |                                                                                                    | d which concepts an average for                              | to taking into account a combination of different electrony             | Tabs w                        |                  |
| Construction                                                                                                    | When the land clearance type is unkn                                                                                                    | nown, the 'General Cleara                                                                                                    | ince - general site clearance' factor should be selecte                                                                                                    |                                                              | tor taking into account a combination of different clearanc             |                               |                  |
| Construction Operational Use                                                                                                    | When the land clearance type is unkn                                                                                                    | nown, the 'General Cleara                                                                                                    |                                                                                                    |                                                              | tor taking into account a combination of different clearanc             |                               |                  |
| Construction<br>Operational Use<br>Road User Emissions                                                                                                    | When the land clearance type is unkn                                                                                                    | nown, the 'General Cleara                                                                                                    | ince - general site clearance' factor should be selecte                                                                                                    |                                                              | tor taking into account a combination of different clearanc             |                               |                  |
| Construction Operational Use Road User Emissions Maintenance                                                                                                    | When the land clearance type is unkn                                                                                                    | nown, the 'General Cleara<br>roposed and implemented                                                                                                    | ince - general site clearance' factor should be select<br>d) should be entered in the tables provided for each a                                                                                                    |                                                              |                                                                         |                               |                  |
| Construction Operational Use Road User Emissions Maintenance                                                                                                    | When the land clearance type is unko<br>Carbon savings opportunities (both p<br>Clearance and Demolition Activities                                                                                                    | own, the 'General Cleara<br>roposed and implemented<br>Land Use Change                                                                                                    | Ince - general site clearance' factor should be select<br>a) should be entered in the tables provided for each a<br>e and Vegetation Loss • Water Use During Cit                                                                                                    | ctivity detailed, as applicable.                             |                                                                         |                               |                  |
| Construction  Operational Use Road User Emissions  Maintenance  Cond-of-Life                                                                                                    | When the land clearance type is unkn<br>Carbon savings opportunities (both p                                                                                                    | own, the 'General Cleara<br>roposed and implemented<br>Land Use Change                                                                                                    | Ince - general site clearance' factor should be select<br>a) should be entered in the tables provided for each a<br>e and Vegetation Loss • Water Use During Cit                                                                                                    | ctivity detailed, as applicable.                             |                                                                         |                               |                  |
| Construction  Operational Use Construction  Construction  | When the land clearance type is unko<br>Carbon savings opportunities (both p<br>Clearance and Demolition Activities                                                                                                    | own, the 'General Cleara<br>roposed and implemented<br>Land Use Change                                                                                                    | Ince - general site clearance' factor should be select<br>a) should be entered in the tables provided for each a<br>e and Vegetation Loss • Water Use During Cit                                                                                                    | ctivity detailed, as applicable.                             |                                                                         |                               |                  |
| Construction Operational Use Construction Construction C | When the land clearance type is units<br>Canona savings opportunities (both p<br>Clearance and Demotiton Activities<br>Clearance and Demotition Ac                                                                                                 | o Land Use Chang<br>ctivities Emissions (t                                                                                                    | Ince - general site clearance' factor should be selected<br>a) should be entired in the tables provided for each i<br>e and Vegetation Loss <b>O</b> Water Use During Ck<br>CO2e): 0.00                                                                                                  | ctivity detailed, as applicable.                             | Carbon Saving Opportunities                                             |                               |                  |
| Construction Construction Cons | When the land clearance type is units<br>Carbon savings opportunities (both p<br>Clearance and Demolition Activities<br>Clearance and Demolition Activities<br>Clearance Category                                                                  | August Clearar Clearar Cl | Ince - general site clearance' factor should be select<br>s) should be entered in the tables provided for each i<br>e and Vegetation Loss • Water Use During Ck<br>CO2e): 0.00<br>Activity                                                                                               | arance and Demoition Activities •                            | Catton Saving Opportunities ©                                           |                               |                  |
| Construction Construction Construction Read User Emissions (End of-Life Read Option 2 Read Option 2 Read Summary                                                                                                    | When the land clearance type is units<br>Canon savings oppertunities (both p<br>Clearance and Demotition Activities<br>Clearance and Demotition Act<br>Clearance Category<br>Demotition and Site Clearance                                         | Land Use Change     Land Use Change     thirties Emissions (to     Subcategory     General Clearance                                                                                                    | Ince - general site dearance' factor should be selected<br>a) should be entered in the tables provided for each a<br>e and Vegetation Loss • Water Use During Cli<br>CCO2e): 0.00<br>Activity<br>General clearance - general site clearance                                              | arance and Demotition Activities  Quantity Unit Unit 0.00 ha | Carbon Saving Opportunities  Activity Emissions tCO2e Comments 0.00     |                               |                  |
| Construction<br>Operational Use<br>Road User Emissions<br>( Maintenance<br>End-of-Life<br>Road Option 2<br>Road Summary                                                                                                    | When the land clearance type is units<br>Carbon savings opportunities (both p<br>Clearance and Demolition Activities<br>Clearance and Demolition Activities<br>Clearance Category                                                                  | August Clearar Clearar Cl | Ince - general site clearance' factor should be select<br>s) should be entered in the tables provided for each i<br>e and Vegetation Loss • Water Use During Ck<br>CO2e): 0.00<br>Activity                                                                                               | arance and Demoition Activities •                            | Catton Saving Opportunities ©                                           |                               |                  |
|                                                                                                    | When the land clearance type is unite<br>Carbon savings opportunities (both p<br>Clearance and Demoliton Activities<br>Clearance and Demolition Activities<br>Clearance Category<br>Demolition and Site Clearance<br>Demolition and Site Clearance | Compared and implemented     Land Use Change     Land Use Change     Use Change     Use Change     Subcategory     General Clearance     General Clearance                                                                                                    | Ince - general site clearance' factor should be selected<br>s) should be entered in the tables provided for each i<br>e and Vegetation Loss • Water Use During Ck<br>CO2e): 0.00<br>Activity<br>General clearance - general site clearance<br>General clearance - general site clearance | Quantity Unit 0.00 ha                                        | Activity Emissions ICO2e Comments 0.00 0.00 0.00 0.00 0.00 0.00 0.00 0. |                               |                  |

Additional rows can be added to any table throughout the Tool by right-clicking on the table.

| <b>Clearance</b> Ca | itegory          | Subcategory       | Activity                                   |
|---------------------|------------------|-------------------|--------------------------------------------|
| Demolition an       | d Site Clearance | General Clearance | General clearance - general site clearance |
| Demolition an       | d Site Clearance | General Clearance | General clearance - general site clearance |
| Demolition an       | d Site Clearance | General Clearance | General clearance - general site clearance |
| Demolition an       | d Site Clearance | General Clearance | General clearance - general site clearance |
| Demolition an       | d Site Clearance | General Clearance | General clearance - general site clearance |
|                     | Insert row above |                   |                                            |
|                     | Insert row below |                   |                                            |
|                     | Remove row       |                   |                                            |
|                     | Undo             |                   |                                            |
|                     | Redo             |                   |                                            |
|                     | Alignment        | <b>F</b>          |                                            |

#### 3.1.2 Data Entry

Data entry format varies according to the information type being inputted. For some of the stages and activities, the Tool uses prepopulated data. The grey arrow symbol in the table indicates the drop-down menu is available and the user must select from the provided options.

Volumes and amounts must be entered by the user into the specific cells restricted to number format inputs only. The unit type is auto populated based on drop-down selection and all data inputted needs to be entered in the units specified in the Unit column of the table. Assumptions/Notes and other comments should be entered in the column 'Comments'.

| learance and Demolition A     | Activities Emissions (t | CO2e): 0.00                                                                                                    |        |      | 7                        |          |
|-------------------------------|-------------------------|----------------------------------------------------------------------------------------------------|--------|------|--------------------------|----------|
|                               |                         | Drop down menu                                                                                                    |        |      |                          |          |
| Clearance Category            | Subcategory             | Activity                                                                                                    | antity | Unit | Activity Emissions tCO2e | Comments |
| Demolition and Site Clearance | General Clearance       | General clearance - general site clearance                                                                                                    | 0.00   | ha   | 0.00                     |          |
| Demolition and Site Clearance | General Clearance       | General clearance - mixed forest                                                                                                    | 0.00   | ha   | 0.00                     |          |
| Demolition and Site Clearance | General Clearance       | General clearance - general site clearance                                                                                                    | 0.00   | ha   | 0.00                     |          |
| Demolition and Site Clearance | General Clearance       | General clearance - general site clearance                                                                                                    | 0.00   | ha   | 0.00                     |          |
| Demolition and Site Clearance | General Clearance       | General clearance, - land principally occupied by agriculture                                                                                                    | .00    | ha   | 0.00                     |          |
|                               |                         | General clearance - mixed forest<br>General clearance - natural grassland<br>General clearance - read-and rail networks and associated<br>General clearance - read-and rail networks and associated<br>General clearance - transitional woodland scrub | land   |      |                          |          |

### 3.1.3 Saving Data

The 'Save data' button in the top right corner should be used at regular intervals to ensure progress is saved. Users can load previously entered data for the project by using the button 'Load Data' and selecting the file with the latest saved data for the project.

Users must always save the data input before closing the Tool, otherwise the data will be lost.

|                                            |                                                               |                                                                                                    |                                    |                            |                     | Save data and<br>load data buttons |             | Save Data         | Load Dat                    |
|--------------------------------------------|---------------------------------------------------------------|----------------------------------------------------------------------------------------------------|------------------------------------|----------------------------|---------------------|------------------------------------|-------------|-------------------|-----------------------------|
| Pre-Construction                           | Road Option 1                                                 |                                                                                                    |                                    |                            |                     |                                    |             |                   | N TOOL<br>structure Ireland |
|                                            |                                                               |                                                                                                    |                                    |                            |                     | 🖬 Total P                          | re-Construc | ction Emissions ( | tCO2e): 94.01               |
|                                            |                                                               |                                                                                                    |                                    |                            |                     |                                    |             |                   |                             |
| Toggle Guidance Notes                      |                                                               |                                                                                                    |                                    |                            |                     |                                    |             |                   |                             |
|                                            |                                                               |                                                                                                    | _                                  |                            |                     |                                    |             |                   |                             |
| Clearance and Demolition Activities        | s 🥑 🛛 Land Use Change and V                                   | Vegetation Loss 🤿                                                                                              | Water Us                           | se During Clearance and D  | molition Activition | Saving Opportunities 🥑             |             |                   |                             |
|                                            |                                                               | the second second second second second second second second second second second second second second second s |                                    | c builing oleanance and b  | Calbon Activities   | saving Opportunities               |             |                   |                             |
|                                            |                                                               |                                                                                                    |                                    |                            | Calbon              | Saving Opportunities               |             |                   |                             |
| later Use Emissions (tCO2                  | te): 0.00                                                     |                                                                                                    |                                    |                            |                     | saving opportunities               |             |                   |                             |
| Vater Use Emissions (tCO2                  | e): 0.00                                                      |                                                                                                    |                                    | o burning occuration and b |                     | saving Opportunities               |             |                   |                             |
| Vater Use Emissions (tCO2<br>Activity Type | ee): 0.00<br>Water Use                                        |                                                                                                    | Unit                               |                            | Comments            | Saving Opportunities               |             |                   |                             |
| ictivity Type                              |                                                               | Quantity                                                                                                    |                                    |                            |                     | saving opportunities 🖉             |             |                   |                             |
| Inctivity Type<br>Construction             | Water Use                                                     | Quantity                                                                                                    | <b>Unit</b><br>litres              |                            | Comments            |                                    |             |                   |                             |
| construction                               | Water Use<br>Water Use - UK Average                           | Quantity                                                                                                    | Unit<br>litres<br>litres           | Activity tCO2e             | Comments            |                                    |             |                   |                             |
|                                            | Water Use<br>Water Use - UK Average<br>Water Use - UK Average | Quantity<br>0.00                                                                                               | Unit<br>litres<br>litres<br>litres | Activity tCO2e             | Comments            |                                    |             |                   |                             |

### 3.2 Starting a New Entry

#### Step 1: Enter Project Details

**Purpose of this page:** To collect details of the project, as listed previously, for completeness and future reference. The project value is used to calculate intensity outputs, while the project design life is used to calculate the emissions associated with the use stage of the project.

- 1. Click on "**Project Details**". For this section, the user should provide:
  - a) The project reference number.
  - b) Project name and description.
  - c) Project value (in Euro) (mandatory field that is used to calculate intensity outputs).
  - d) The phase of the project for which the Tool is being run (according to Figure 2.1 or 2.2) (mandatory field that is used for submitting a copy of data from the previous project phases).

e) The project construction period.

The project design life (mandatory field that is used to calculate the emissions associated with the use stage of the project)

g) Information about the project design features e.g. length of infrastructure, key assets and number of interchanges.

| Project Details                                                                                        | CARBON TOO<br>Transport Infrastructure Ire                         |
|----------------------------------------------------------------------------------------------------|--------------------------------------------------------------------|
| nter key project details here. Some of this data is used in the outputs, so this section should be com | pleted as accurately as possible.                                  |
| ows marked with a * must be completed to allow calculations to function correctly.                     |                                                                    |
| TII Project Reference                                                                                  | Date of data input                                                 |
| TII 1234-567                                                                                           | 20-Apr-2022                                                        |
| Name of person using tool                                                                              | Construction Start Date                                            |
| A Smith                                                                                                | 20-Apr-2022                                                        |
| Name of company using tool                                                                             | Construction End Date                                              |
| Contractors Ltd                                                                                        | 20-Apr-2022                                                        |
| Name of any other contractors                                                                          | Scheme design life (years)*                                        |
| Designers Ltd, Sustainability Ltd                                                                      | 60                                                                 |
| Name of project                                                                                        | Project description (qualitative description, to include length of |
| Road example                                                                                           | infrastructure, key assets, number of interchanges etc.)           |
| Value of Project"                                                                                      | 2 deisgn options<br>Option A - 5km, 2 intersections                |
| €6,000,000                                                                                             | Option B - 7km, 3 Intersections, bridge                            |
| Project Phase"                                                                                         |                                                                    |
| Road Phase 0: Programme Overview & Requirement Definition                                              |                                                                    |

#### Step 2: Complete Scoping Assessment

**Purpose of this page:** To allow the user to record which elements are to be included or excluded from the carbon footprint assessment. This is useful for reference as the project progresses, and also for project reporting as it requests that the rationale for inclusions and exclusions are recorded.

Users should then click **"Scoping"**. For this section, the user will need to identify which lifecycle stages are being included and excluded in the assessment.

Using the relevant drop-down, the user should select the number of road or light rail options to be assessed. This will create a separate tab in the left side menu, to enter project activity data for each of the options. For example, when the number of Road Options is 3, three separate tabs will be created: Road Option 1, Road Option 2, and Road Option 3.

The Tool can be used to calculate emissions for a scenario where no carbon saving methods are introduced to get the worst-case scenario. It can also be used for a scenario that calculates emissions with mitigation measures implemented and carbon savings achieved. In a scenario like this, the user should select two design options, one option would be without mitigation measures implemented and the second option would include mitigation measures.

Next, the user should complete the information under each of the lifecycle tabs on the second half of the Scoping page. Under each tab the drop-down should be completed to indicate which sources of GHG emissions are included in the scope of the assessment.

A simple one-sentence summary is also required in the Justification box where an activity is scoped out, in order to explain why the activity is being scoped out of the carbon assessment being undertaken.

| Read and Rail Options   Enter the number of road and rail schemes assessed in this tool   Number of Road Options   2                                                                                                    | L Scoping                                                       |                            | CARBON TOOL<br>Transport Infrastructure Ireland |
|----------------------------------------------------------------------------------------------------|-----------------------------------------------------------------|----------------------------|-------------------------------------------------|
| Number of Road Options     2        Product stage   Product stage        Product stage   Product stage    Product stage   Product stage    Product stage   Product stage    Product stage   Product stage    Product stage   Product stage    Product stage   Product stage    Product stage   Product stage    Product stage   Product stage    Product stage Product stage Produc                                                                                                    | Road and Rail Options                                           |                            |                                                 |
| 2 0 0 Togle Guidance Note Complete the scoping sections displayed in tabs below according to which elements are to be included and excluded in the carbon assessment. Where activities are scoped out, an explanation as to why must be included. Preconstruction stage Origon Construction process stage Origon and Use stage Origon Commissioning Origon Commissioning O                          | Enter the number of road and rail schemes assessed in this tool |                            |                                                 |
| Toggle Cuidance Notes   Complete the scoping sections displayed in tabs below according to which elements are to be included and excluded in the carbon assessment. Where activities are scoped out, an explanation as to why must be included.   Pre construction stage  Product stage  Construction process stage  Construction and Use stage  Construction and Use stage  Construction and  Construction and  Co                                                | Number of Road Options                                          | iber of Light Rail Options |                                                 |
| Complete the scoping sections displayed in table below according to which elements are to be included and excluded in the cathon assessment. Where activities are scoped out, an explanation as to why must be included.  Pre-construction stage P Product stage P Construction process stage P Operation and Use stage P Decommissioning P  Construction of associated infrastructure equipment and signalling.  CdG emissions from energy and fuel use in depots, other  suidings, lighting, signs, etc.  Scoped in  CdG emissions from water use during operation  CdG emissions from water use during operation  CdG emissions from water arising during operation  CdG emissions from water arising during operation  CdG emissions associated with maintenance plant use  CdG emissions associated with maintenance plant use  CdG emissions associated with maintenance plant use  CdG emissions associated with maintenance plant use  CdG emissions associated with maintenance plant use  CdG emissio | 2 •                                                             |                            |                                                 |
| Operation of associated infrastructure equipment and signalling   GHG emissions from energy and fuel use in depots, other   Juildings, lighting, signs, etc.   Scoped In   Water use associated with infrastructure use   GHG emissions from water use during operation   Scoped Out   Waste associated with infrastructure use GHG emissions from water arising during operation Scoped In    Maintenance plant use   GHG emissions associated with maintenance plant use                                                                                                    | Complete the scoping sections displayed in tabs below according |                            | luded.                                          |
| buildings, lighting, signs, etc.   Scoped in   Water use associated with infrastructure use GHG emissions from water use during operation   Scoped Out   Waste associated with infrastructure use GHG emissions from waste arising during operation   Scoped In   Maintenance plant use GHG emissions associated with maintenance plant use                                                                                                    |                                                                 |                            |                                                 |
| Water use associated with infrastructure use   GHG emissions from water use during operation   Scoped Out     Rationale     Waste associated with infrastructure use   GHG emissions from wate arising during operation   Scoped In     Maintenance plant use   OHG emissions associated with maintenance plant use                                                                                                    |                                                                 |                            |                                                 |
| GHG emissions from water use during operation     Rationale       Scoped Out        Waste associated with infrastructure use     GHG emissions from waste arising during operation       Scoped in        Maintenance plant use     GHG emissions associated with maintenance plant use                                                                                                    | Scoped In 💌                                                     |                            |                                                 |
| Scoped Out     Waste associated with Infrastructure use   GHG emissions from waste arising during operation   Scoped In     Maintenance plant use   GHG emissions associated with maintenance plant use                                                                                                    | Water use associated with infrastructure use                    |                            |                                                 |
| Waste associated with infrastructure use<br>GHG emissions from waste arising during operation<br>Scoped In<br>Maintenance plant use<br>GHG emissions associated with maintenance plant use                                                                                                    | GHG emissions from water use during operation                   | Rationale                  |                                                 |
| CHG emissions from waste arising during operation Scoped In Maintenance plant use CHG emissions associated with maintenance plant use                                                                                                    | Scoped Out -                                                    |                            |                                                 |
| GHG emissions from waste arising during operation Scoped in Maintenance plant use GHG emissions associated with maintenance plant use                                                                                                    | Waste associated with infractructure use                        |                            |                                                 |
| Scoped in   Maintenance plant use GHG emissions associated with maintenance plant use                                                                                                    |                                                                 |                            | •                                               |
| GHG emissions associated with maintenance plant use                                                                                                    |                                                                 |                            |                                                 |
|                                                                                                    | •                                                               |                            |                                                 |
|                                                                                                    |                                                                 |                            |                                                 |

#### Step 3: Select type of the project

Users should then use either the "Road Home" or "Light Rail Home" to proceed to the data entry tabs, depending on the project type.

## 3.3 Entering Project Data

#### 3.3.1 Road Home / Light Rail Home

#### Previous Data

**Purpose of this page:** To record the carbon footprint calculated as part of the previous project phase. This allows for easy comparison of the stages while this project phase is being completed and enables continuity or data transfer between project phases, especially if different contractors are being used.

If working on Project Phase 2 onwards, users should copy the summary output from the previous tool (found in the summary tab of the Tool<sup>5</sup>) into the table provided (the table should be copied as Values).

#### High Level Design

**Purpose of this page:** The High-Level Design stage collates information on the design of the infrastructure, including the length of the route, the number and length of bridges and tunnels, the number of interchanges and provides a space to describe the route corridor and any loss of previously untouched land that might occur. This provides a descriptive summary of the project for reporting purposes, the information added in this is not currently used in the Tool's calculations.

Once on the "**High Level Design**" page, users need to enter high-level details on the proposed route corridor, including an estimate of the route length, number and length of bridges, roads and interchanges, as well as a summary of the loss of land.

<sup>&</sup>lt;sup>5</sup> If the previous tool used for carbon assessment was MC Excel based tool, summary outputs can be found on the detailed outputs page.

| Previous Data High Level Design Toggle Guidance Notes The High Level Design Stage collates information on the design of the infrastructure, including the length of the route, the number and length of bridges and tunnels, t any loss of previously unlouched land that might occur. Enter details of the planned route corridor options and the baseline conditions.                                                                                                    | The number of interchanges and provides a space to describe the route contrior and |
|----------------------------------------------------------------------------------------------------|------------------------------------------------------------------------------------|
| Toggle Guidance Notes The High Level Design Stage collates information on the design of the infrastructure, including the length of the route, the number and length of bridges and tunnels, I ny loss of previously untouched land that might occur.                                                                                                    | the number of interchannes and provides a space to describe the route corridor and |
| he High Level Design Stage collates information on the design of the infrastructure, including the length of the route, the number and length of bridges and tunnels, the number of the route and length of bridges and tunnels, the number of the route and length of the route and length of bridges and tunnels, the number of the route and length of the route and length | The number of interchanges and provides a space to describe the route corridor and |
| ny loss of previously untouched land that might occur.                                                                                                    | the number of interchanges and provides a space to describe the route corridor and |
| ny loss of previously untouched land that might occur.                                                                                                    | the number of interchanges and provides a space to describe the route corridor and |
| ny loss of previously untouched land that might occur.                                                                                                    | the number of interchanges and provides a space to describe the route corridor and |
| y loss of previously untouched land that might occur.                                                                                                    |                                                                                    |
|                                                                                                    | , ne neneer er neeren gee and krenner a okase te assenee ne rene eeneer and        |
| ter details of the planned route corridor options and the baseline conditions.                                                                                                    |                                                                                    |
| tter details of the planned route corridor options and the baseline conditions.                                                                                                    |                                                                                    |
| nter details of the planned route corridor options and the baseline conditions.                                                                                                    |                                                                                    |
|                                                                                                    |                                                                                    |
| ption Names Description Distance (km) Number of Bridges Total length of Bridges (m) Number of Tunnels Total length of Tunnels (m)                                                                                                    | Number of Interchanges Loss of previously untouched land (description)             |
| puoli rames beschpuoli bisance (km) runnee of bioges (km) runneer of bioges (km) runneer of |                                                                                    |
| 1001 2 0010 8 0.00 0.00 0.00 0.00 0.00                                                                                                    |                                                                                    |
| ption 3 0.00 0.00 0.00 0.00 0.00                                                                                                    |                                                                                    |
| ption 4 0.00 0.00 0.00 0.00 0.00                                                                                                    |                                                                                    |
|                                                                                                    | 0.00                                                                               |
| ption 5 0.00 0.00 0.00 0.00 0.00                                                                                                    | 0.00                                                                               |
|                                                                                                    | 0.00                                                                               |
| ption 6 0.00 0.00 0.00 0.00 0.00                                                                                                    |                                                                                    |
| ption 6         0.00         0.00         0.00         0.00         0.00         0.00         0.00         0.00         0.00         0.00         0.00         0.00         0.00         0.00         0.00         0.00         0.00         0.00         0.00         0.00         0.00         0.00         0.00         0.00         0.00         0.00         0.00         0.00         0.00         0.00         0.00         0.00         0.00         0.00         0.00         0.00         0.00         0.00         0.00         0.00         0.00         0.00         0.00         0.00         0.00         0.00         0.00         0.00         0.00         0.00         0.00         0.00         0.00         0.00         0.00         0.00         0.00         0.00         0.00         0.00         0.00         0.00         0.00         0.00         0.00         0.00         0.00         0.00         0.00         0.00         0.00         0.00         0.00         0.00         0.00         0.00         0.00         0.00         0.00         0.00         0.00         0.00         0.00         0.00         0.00         0.00         0.00         0.00         0.00         0.00         0.00                                                                                                    | 0.00                                                                               |
| Option 6         0.00         0.00         0.00         0.00         0.00         0.00         0.00         0.00         0.00         0.00         0.00         0.00         0.00         0.00         0.00         0.00         0.00         0.00         0.00         0.00         0.00         0.00         0.00         0.00         0.00         0.00         0.00         0.00         0.00         0.00         0.00         0.00         0.00         0.00         0.00         0.00         0.00         0.00         0.00         0.00         0.00         0.00         0.00         0.00         0.00         0.00         0.00         0.00         0.00         0.00         0.00         0.00         0.00         0.00         0.00         0.00         0.00         0.00         0.00         0.00         0.00         0.00         0.00         0.00         0.00         0.00         0.00         0.00         0.00         0.00         0.00         0.00         0.00         0.00         0.00         0.00         0.00         0.00         0.00         0.00         0.00         0.00         0.00         0.00         0.00         0.00         0.00         0.00         0.00         0.00         0.00                                                                                                    |                                                                                    |
| Option 6         0.00         0.00         0.00         0.00           Option 7         0.00         0.00         0.00         0.00           Option 8         0.00         0.00         0.00         0.00                                                                                                    |                                                                                    |

Note that the user should always complete the 'Names' column, as the text entered here for each option will be used throughout the Tool on each of the option pages. It will be displayed in the top ribbon underneath the option number for ease of identification.

#### 3.3.2 Baseline Data

**Purpose of this page:** The project baseline represents the existing conditions. This includes existing land use and traffic flow (if applicable). The information added here is not currently used in the Tool's calculations.

Once on the '**Baseline Data'** page, users need to select the type of project. If the proposed project is a Completely New Infrastructure, then users will need to enter data on whether the project is being built on untouched land, land use for another purpose or combination of developed and undeveloped land.

Users are also asked to enter the current estimated annual average daily traffic (AADT) for the Do-Minimum scenario (without the proposed project), and an estimate for how much (%) this is likely to increase or decrease as a result of the proposed project.

| Baseline Road Option 1                                                                                                    | CARBON TOO<br>Transport Infrastructure Irelar |
|----------------------------------------------------------------------------------------------------|-----------------------------------------------|
| Toggle Guldance Notes                                                                                                    |                                               |
| The <b>Project Baseline</b> represents existing conditions. This should include a description of existing land use and traffic flows (where applicable).<br>The baseline data are collated to set the context for the development but do not influence the calculations. |                                               |
| Select the Scheme Type                                                                                                    |                                               |
| Completely New Infrastructure                                                                                                    |                                               |
| Select the existing land use                                                                                                    |                                               |
| Combination of used and untouched land                                                                                                    |                                               |
| 24-hour Annual Average Daily Traffic (AADT) for Do-Nothing Scenario                                                                                                    |                                               |
| 5640                                                                                                    |                                               |
| Under Business-As-Usual Conditions how is AADT expected to change relative to the Do-                                                                                                    |                                               |
| Nothing Scenario?                                                                                                    |                                               |
| ✓ Increase No change Decrease                                                                                                    |                                               |
| Enter the expected percentage change in AADT per year                                                                                                    |                                               |
| 10                                                                                                    |                                               |

#### 3.3.3 Pre-Construction

**Purpose of this page:** The Before Use - Pre-Construction stage considers activities that will take place at the pre-construction project phase, specifically clearance and demolition works. Data entered here is collated and used in the final outputs. Carbon-saving opportunities (both proposed and implemented) should be entered in the tables provided for each activity detailed, as applicable.

Use the side menu bar to navigate to "Pre-Construction".

Here, users need to enter the following information:

a) Clearance and Demolition Activities: use drop-down to select clearance activities and current type of land to be cleared. Then enter size of the area of land to be cleared (there must be a positive value in the units provided, in the Unit column of the table). The calculation automatically accounts for the energy requirements to undertake these activities. When the land clearance type is unknown, the 'General Clearance - general site clearance' factor should be selected, which represents an average factor taking into account a combination of different clearance types.

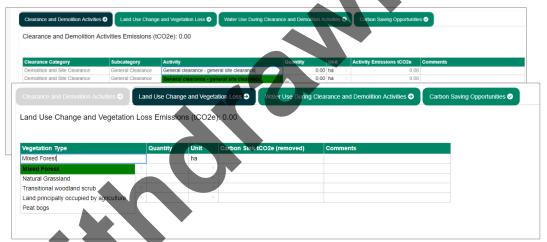

- b) Land Use Change and Vegetation Loss: Use the drop-down menu to select the type of vegetation and planting that will be added as part of the project's development and provide quantity for each type of vegetation. The Tool automatically applies a negative value to the total to account for the carbon savings realised by planting.
- c) Water Use During Clearance and Demolition Activities: Enter the volume of water, in litres, to be used during clearance and demolition activities.

| Clearance and Demolition Activiti                           | es 🤿   | Land Use Change and V  | legetation Loss € | Water Us | e During Clearance and | Demolition Activities 🤿 | Carbon Saving Opportunities |
|-------------------------------------------------------------|--------|------------------------|-------------------|----------|------------------------|-------------------------|-----------------------------|
| Vater Use Emissions (tCO                                    | 2e): 0 | .00                    |                   |          |                        |                         |                             |
|                                                             |        |                        |                   |          |                        |                         |                             |
| Activity Type                                               | v      | Vater Use              | Quantity          | Unit     | Activity tCO2e         | Comments                |                             |
| Construction                                                | V      | Vater Use - UK Average |                   | litres   |                        |                         |                             |
|                                                             | - VA   | Vater Use - UK Average |                   | litres   |                        |                         |                             |
| Construction                                                | V.     | valer 03c - OK Average |                   | 11100    |                        |                         |                             |
|                                                             |        | Vater Use - UK Average |                   | litres   |                        |                         |                             |
| Construction<br>Demolition and Site Clearance<br>Earthworks | - V    |                        |                   |          |                        |                         |                             |

d) Carbon-saving opportunities: Pre-construction activities can be entered here too. For a summary of entering carbon-saving information, refer to Section 2.3.

| learance and Demolition Activities 🤿                               | Land Use Change and Vegetation Loss 🕹 | Water Use During Clearance and Demolition Activities 🔿 | Carbon Saving Opportunities 🥏         |
|--------------------------------------------------------------------|---------------------------------------|--------------------------------------------------------|---------------------------------------|
| arbon Savings Identified but                                       | not Implemented                       |                                                        |                                       |
| escription of options and how they w                               | ill lead to carbon savings            | Rationale for why the option has not                   | been taken forward for implementation |
|                                                                    |                                       |                                                        |                                       |
|                                                                    |                                       |                                                        |                                       |
|                                                                    |                                       |                                                        |                                       |
|                                                                    |                                       |                                                        |                                       |
|                                                                    |                                       |                                                        |                                       |
|                                                                    |                                       |                                                        |                                       |
|                                                                    |                                       |                                                        |                                       |
|                                                                    |                                       |                                                        |                                       |
| rbon Savings Identified and                                        | Implemented                           |                                                        |                                       |
| rbon Savings Identified and<br>scription of options and how they v | •                                     |                                                        | Rationale for implementation          |
| -                                                                  | •                                     |                                                        | Rationale for implementation          |
| -                                                                  | •                                     |                                                        | Rationale for implementation          |

#### 3.3.4 Embodied Carbon

**Purpose of this page:** This Embodied Carbon stage considers the product stage, including materials that will be used during the construction process and details of material transportation. The data entered here is used to calculate the outputs and is collated, to give the embodied carbon for materials used in the construction of the project.

Use the side menu bar to navigate to the **"Embodied Carbon"** to enter details on the materials that will be used. The data to be entered here is as follows:

- a) For TII project phases 0 and 1 (refer to Table 2.1 for details), estimates of the main construction materials to be used should be entered, with as much information that is available for transportation of materials being recorded.
- b) For later TII project phases, as much detail that is available should be entered, with phases 6 and 7 completions detailing full material lists.
- c) Use the drop-down to select category, subcategory and type of the materials used during the construction of the project and enter the quantity of each selected material. A standard industry emission factor will be applied to selected material from the embedded emission factors database.

| Raw Materials Embodied Carbon 🥹                                 | Transport 🛛 Carbon Saving O                                | pportunities 🤗 📘 🕇 Add Ne | w Material |      |                                      |                   |                      |          |
|-----------------------------------------------------------------|------------------------------------------------------------|---------------------------|------------|------|--------------------------------------|-------------------|----------------------|----------|
| Raw Materials Embodied Carbo<br>Scheme design life (years): 1   | on Emissions (tCO2e): 0.00 □                               |                           |            |      |                                      |                   |                      |          |
| Category                                                        | Sub Category                                               | Material                  | Quantity   | Unit | Default<br>Maintenance<br>Percentage | Embodied<br>tCO2e | Maintenance<br>tCO2e | Comments |
| Series 800 - Road Ravements - Unbound and Cement Bound Mixtures | I                                                          |                           | ∀ 0.00     |      | 0.00%                                | 0.00              | 0.00                 |          |
| Series 1100 - Kerbs, Footways and V<br>Paved Areas              | Aggregates                                                 |                           | .00        |      | 0.00%                                | 0.00              | 0.00                 |          |
| Series 500 - Drainage and surface v<br>ducts                    | Cement Bound Granular Mixtures<br>Granular Material Type A |                           | .00        |      | 0.00%                                | 0.00              | 0.00                 |          |
| Series 600 - Earthworks                                         | Granular Material Type B                                   |                           | v 0.00     |      | 0.00%                                | 0.00              | 0.00                 |          |
| Series 300 - Fencing and<br>Environmental Noise Barriers        | Soil Cement                                                |                           | v 0.00     |      | 0.00%                                | 0.00              | 0.00                 |          |

d) Should users wish to enter a bespoke factor (e.g. carbon data from an EPD) they should click on "Add New Material". The user must select the category and subcategory of material to be added, and then type in the material name, kgCO<sub>2</sub>e value per unit and units along with the source of this emission factor. Once added into the form the user must use the 'Add Material' button to submit entry before returning to the 'Raw Materials Embodied Carbon' page. The details need to be accurately recorded and will be stored in the Tool to allow TII to check the factor and sources used. When returned to the table, the user can select the newly added material using the drop-down lists by selecting the category and sub-category entered on the form; the new material will be available for selection in the materials column.

| Raw Materials Embodied Carbon 🥹 🛛 C       | Carbon Saving Opportunities 📀 🛛 🕇         | Add New Material |
|-------------------------------------------|-------------------------------------------|------------------|
| Please select from the dropdown menus and | d populate all fields, then click 'Add Ne | w Material'.     |
| Enter Material Category                   |                                           |                  |
| Series 1200 - Traffic Signs and Road Mark | kings                                     | •                |
| Enter Material Sub-Category               |                                           |                  |
| Road Markings                             |                                           | •                |
| Enter Material Name                       |                                           |                  |
| Themoplastic road markings                |                                           |                  |
| Enter kgCO2e per unit                     | Units                                     |                  |
| 4.061                                     | m                                         | •                |
| Enter Material Reference                  |                                           |                  |
| Data source from EPD database             |                                           |                  |

e) Maintenance material impact is calculated automatically based upon defined replacement rates of materials during the project's lifetime. The replacement rates are expressed as a percentage of the material initially used for construction. Details of these maintenance rate are contained in the "Emissions Factors" page in the side menu (Material (Road) and (Material (Rail) sections. Information on transportation of the materials should be added by selecting the mode of transport being used for transporting materials to the construction site and entering the total distance travelled to move material to the construction site.

| Raw Materials Embodied Carbon ♥          |              |                   | d New Material |
|------------------------------------------|--------------|-------------------|----------------|
| Transport Type                           | Distance Uni | t Transport tCO2e | Comments       |
| HGV - All - Average                      | 0.00 km      | 0.00              |                |
| HGV - Rigid - Average                    | 0.00 km      | 0.00              |                |
| HGV - Articulated - Average              | 0.00 km      | 0.00              |                |
| HGV - All - Average                      | 0.00 km      | 0.00              |                |
| HGV (Refrigerated) - Rigid - Average     | 0.00 km      | 0.00              |                |
| HGV (Refrigerated) - Articulated - Avera | ge           |                   |                |
| HGV (Refrigerated) - All - Average       |              |                   |                |
| LGV - Average                            |              |                   |                |

 f) See below a worked-out example for transportation of 2000 tonnes of material, for a construction site located 100 km from a factory or a warehouse<sup>6</sup>.

#### 3.3.5 Construction

**Purpose of this page:** The Before Use - Construction stage considers construction activities that will take place during infrastructure development, including excavation activities, energy use of construction activities, water use and waste arising from construction activities. The data entered here is used to calculate the outputs and is collated to provide the carbon footprint for construction site activities.

Use the side menu bar to navigate to the "**Construction**" input page. On this page, users need to enter details of the activities that will take place during construction, including:

a) Excavation Activities: Use the drop-down menu to select the type of excavation, the sub category and amount of excavated material from the site.

<sup>&</sup>lt;sup>6</sup> Information on the maximum permitted weights and dimensions for vehicles and trailers can be found at the Road Safety Authority's website: https://www.rsa.ie/road-safety/road-users/professional-drivers/vehicle-safety-legislation/weights-and-dimensions

| Introducts - Excavation         Introductor         0.00         0.00           rthworks - Excavation         0.00         0.00         0.00           rthworks - Excavation         Excavations for Cuttings         0.00         0.00           rthworks - Excavation         Excavations for Cuttings         0.00         0.00           rthworks - Excavation         Excavations for Foundations         0.00         0.00                                                                                                    | Excavation Activities  →  | Construction Activities →   | Wate     | er Use Duri | ng Con | struction Activities | Or Cor   | nstruction Worker Tr | ravel To Site 🤿 | Construction Waste 🤿 | Carbon |
|----------------------------------------------------------------------------------------------------|---------------------------|-----------------------------|----------|-------------|--------|----------------------|----------|----------------------|-----------------|----------------------|--------|
| Introducts         Excavation         Image: Constraint of the second second sec | xcavation Activities      | Emissions (tCO2e): 0.0      | 0        |             |        |                      |          |                      |                 |                      |        |
| Introducts - Excavation         Introductor         0.00         0.00           rthworks - Excavation         0.00         0.00         0.00           rthworks - Excavation         Excavations for Cuttings         0.00         0.00           rthworks - Excavation         Excavations for Cuttings         0.00         0.00           rthworks - Excavation         Excavations for Foundations         0.00         0.00                                                                                                    |                           |                             |          |             |        |                      |          |                      |                 |                      |        |
| rthworks - Excavation Excavations for Cuttings 0.00 0.00 0.00 0.00 0.00 0.00 0.00 0.                                                                                                    | Excavation Category       | Excavation Sub Category     | Activity | Quantity    | Unit   | Activity tCO2e       | Comments |                      |                 |                      |        |
| trthworks - Excavation     Excavations for Cuttings          •         0.00         0.00         0.00                                                                                                    | Earthworks - Excavation v |                             | v        | 0.00        |        | 0.00                 |          | •                    |                 |                      |        |
| rthworks - Excavation Excavations for Foundations T 0.00 0.00                                                                                                    | arthworks - Excavation    |                             | v        | 0.00        |        | 0.00                 |          |                      |                 |                      |        |
|                                                                                                    | arthworks - Excavation v  | Excavations for Cuttings    | v        | 0.00        |        | 0.00                 |          |                      |                 |                      |        |
| rthworks - Excavation * Excavations for Shafts * 0.00 0.00                                                                                                    | arthworks - Excavation    | Excavations for Foundations | v        | 0.00        |        | 0.00                 |          |                      |                 |                      |        |
|                                                                                                    | Earthworks - Excavation   | Excavations for Shafts      |          | 0.00        |        | 0.00                 |          |                      |                 |                      |        |
|                                                                                                    |                           | Excavations for Tunnels     |          |             |        |                      |          |                      |                 |                      |        |

b) Construction Activities: Use the drop-down menu to select the type of energy / fuel used for each activity undertaken during the construction of the new proposed project. Provide the estimated amount of fuel/energy used per hour. Then enter the number of operating hours per day and total amount of days during which each activity will be undertaken.

| Excavation Activities 🤿 Constru     | ction Activities →               | Water Use During  | g Const | ruction Activities 🤿 | Constructio  | n Worker Travel T | o Site 🤿   | Construction Waste → | Carbon Saving Opportunities 🤗 |
|-------------------------------------|----------------------------------|-------------------|---------|----------------------|--------------|-------------------|------------|----------------------|-------------------------------|
| Construction Activities Emission    | ons (tCO2e): 0.                  | 00                |         |                      |              |                   |            |                      |                               |
| Activity Category                   | Energy Type                      | Fuel Use Per Hour | Unit    | Operating Time (Hou  | irs Per Day) | Total Days Acti   | vity tCO2e | Comments             |                               |
| Construction - Plant Use            | Gasoil / Diesel 🔻                | 0.00              | Litre   |                      | 0.00         | 0                 |            |                      |                               |
| Construction - Generator Use        | Gasoil / Diese                   | 0.00              | Litre   |                      | 0.00         | 0                 |            |                      |                               |
| Construction - Depot or Site Office |                                  | <u>^)</u>         |         |                      | 0.00         | 0                 |            |                      |                               |
| Construction - Depot or Site Office | Gasoil / Diesel                  | )                 |         |                      | 0.00         | 0                 |            |                      |                               |
| Construction - Depot or Site Office | Liquefied Petroleu               | m Gas (LPG)       |         |                      | 0.00         | 0                 |            |                      |                               |
|                                     | Biodiesel<br>Biodiesel (from tal | low)              |         |                      |              |                   |            |                      |                               |
|                                     | Bioethanol                       |                   |         |                      |              |                   |            |                      |                               |
|                                     | Coal                             |                   |         |                      |              |                   |            |                      |                               |
|                                     | Crude Oil                        |                   |         |                      | 7            |                   |            |                      |                               |
|                                     | Gasoline (Petrol)                | *                 |         |                      |              |                   |            |                      |                               |

c) Water use during construction activities: Use the drop-down menu to select the type of activity which requires water during construction and enter the total amount of water used for each activity.

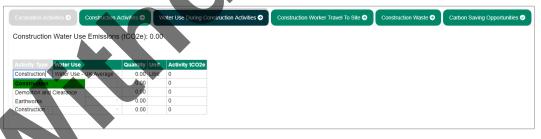

d)

Construction worker travel to site: Use the drop-down menu to select the mode of transport for workers travelling to and from work, and enter the total distance travelled by workers during construction.

| Excavation Activities     | Construction Activities 🤿       | Water Use During Construct    | ion Activities 🤿 | Construction Worker Travel To Site | Oonstruction Waste → | Carbon Saving Opportunities 🤗 |
|---------------------------|---------------------------------|-------------------------------|------------------|------------------------------------|----------------------|-------------------------------|
| Construction Work         | er Travel Emissions (tCO2       | e): 0.00                      |                  |                                    |                      |                               |
|                           |                                 |                               |                  |                                    |                      |                               |
| Mode of Transport         | Total distance travelled by wor | kers during construction (km) | Transport tCO2e  | Comments/ notes/ assumptions       |                      |                               |
| Car - Average             |                                 | 0.00                          | 0.00             |                                    |                      |                               |
| Car - Small               | *                               | 0.00                          | 0.00             |                                    |                      |                               |
| Car - Medium              |                                 | 0.00                          | 0.00             |                                    |                      |                               |
| Car - Large               |                                 | 0.00                          | 0.00             |                                    |                      |                               |
| Car - Average             |                                 | 0.00                          | 0.00             |                                    |                      |                               |
| Van - Average             |                                 |                               |                  |                                    |                      |                               |
| Motorbike - Average       |                                 |                               |                  |                                    |                      |                               |
| Bus - Average local       |                                 |                               |                  |                                    |                      |                               |
| Train - National rail     |                                 |                               |                  |                                    |                      |                               |
| Train - International rai | 1 - C                           |                               |                  |                                    |                      |                               |
|                           | am 👻                            |                               |                  |                                    |                      |                               |

For each mode of transport, the estimated return journey distance between the construction workers addresses and the construction site have to be multiplied by the estimated working days; if the data is not available, assumptions on travel mode and distance should be made. See below worked out example for calculating distance travelled by employees to the construction site.

It is assumed that:

- 10 employees will travel 12 kilometres each one way to the site by average car.
- 5 employees will travel 5 kilometres each one way to the site by bus.
- The construction will take 45 working days.

For each of the transport modes data should be entered separately in the table.

The user can add the distance travelled by each employee for the return journey, using the same mode and multiplied by working days during the construction period for each employee:

- Car journeys: 12 km x 2 (return journey) x 45 working days x 10 employees = total of 10,800 km.
- Bus journeys: 5 km x 2 (return journey) x 45 working days x 5 employees = total of 2,250 km.

Then the total distance for 10 employees who travel using the average car should be entered for 'Car – Average', and the total distance for 5 employees travelling by bus should be entered separately using 'Bus - Average local'.

e) Construction Waste: This input page is designed to capture and account for waste materials that are taken away from site to be disposed, reused or recycled elsewhere. Excavated material that is reused on site, and therefore results in a reduction in the requirement for materials being brought to the site, is captured by the assessments conducted on the ' Pre-construction' and 'Embodied Carbon' input pages.

Use the drop-down menu to select the type of waste arising from the construction and the waste route and enter amount of waste generated. Then for each type of waste select the mode of transport used for transportation of waste to the waste centre and distance travelled for return journey.

| (CO2e): 0.0    | U                          |                                                                                                    |                                                                                                    |                                                                                                    |                                                                                                    |                                                                                                    |                                                                                                    |                                                                                                    |                                                                                                    |
|----------------|----------------------------|----------------------------------------------------------------------------------------------------|----------------------------------------------------------------------------------------------------|----------------------------------------------------------------------------------------------------|----------------------------------------------------------------------------------------------------|----------------------------------------------------------------------------------------------------|----------------------------------------------------------------------------------------------------|----------------------------------------------------------------------------------------------------|----------------------------------------------------------------------------------------------------|
|                |                            |                                                                                                    |                                                                                                    |                                                                                                    |                                                                                                    |                                                                                                    |                                                                                                    |                                                                                                    |                                                                                                    |
| Waste is not a | vailable ch                | eck this                                                                                                    | box. Warning! Thi                                                                                                    | is action wi                                                                                                    | i clear all data                                                                                                    | from the detailed table below.                                                                                                    |                                                                                                    |                                                                                                    |                                                                                                    |
| Waste Route    | Quantity                   | Unit                                                                                                    | Transport Mode                                                                                                    | Distance                                                                                                    | Distance Unit                                                                                                    | Waste Processing Carbon tCO2e                                                                                                    | Transport tCO2e                                                                                                    | Comments                                                                                                    |                                                                                                    |
| v              | 0.00                       |                                                                                                    | v                                                                                                    | 0.00                                                                                                    |                                                                                                    | 0.00                                                                                                    | 0.00                                                                                                    |                                                                                                    |                                                                                                    |
| ×              | 0.00                       |                                                                                                    |                                                                                                    | 0.00                                                                                                    |                                                                                                    | 0.00                                                                                                    | 0.00                                                                                                    |                                                                                                    |                                                                                                    |
| v              | 0.00                       |                                                                                                    |                                                                                                    | 0.00                                                                                                    |                                                                                                    | 0.00                                                                                                    | 0.00                                                                                                    |                                                                                                    |                                                                                                    |
| v. v           | 0.00                       |                                                                                                    |                                                                                                    | 0.00                                                                                                    |                                                                                                    | 0.00                                                                                                    | 0.00                                                                                                    |                                                                                                    |                                                                                                    |
| v.             | 0.00                       |                                                                                                    |                                                                                                    | 0.00                                                                                                    |                                                                                                    | 0.00                                                                                                    | 0.00                                                                                                    |                                                                                                    |                                                                                                    |
|                |                            |                                                                                                    |                                                                                                    |                                                                                                    |                                                                                                    |                                                                                                    |                                                                                                    |                                                                                                    |                                                                                                    |
|                |                            |                                                                                                    |                                                                                                    |                                                                                                    |                                                                                                    |                                                                                                    |                                                                                                    |                                                                                                    |                                                                                                    |
|                |                            |                                                                                                    |                                                                                                    |                                                                                                    |                                                                                                    |                                                                                                    |                                                                                                    |                                                                                                    |                                                                                                    |
|                |                            |                                                                                                    |                                                                                                    |                                                                                                    |                                                                                                    |                                                                                                    |                                                                                                    |                                                                                                    |                                                                                                    |
|                | ,<br>Waste is <b>not</b> a | Waste Route         Quantity            0.00            0.00            0.00            0.00            0.00            0.00 | Waste is not available check this<br>Waste Route Quantity Unit<br>Value 0.00<br>Value 0.00<br>Value 0.00<br>Value 0.00<br>Value 0.00 | Waste is not available check this box. Warning! Th           Waste Route         Quantity         Unit         Transport Mode <ul> <li>0.00</li></ul> | Waste is not available check this box. Warning! This action will           Waste Route         Quantity         Unit         Transport Mode         Distance <ul> <li>0.00</li> <li>0.00</li></ul> | Waste is not available check this box. Warning! This action will clear all data           Waste Route         Quantity         Unit         Transport Mode         Distance         Distance | Waste is not available check this box. Warning! This action will clear all data from the detailed table below.           Waste Route         Quantity         Unit         Transport Mode         Distance Unit         Waste Processing Carbon tCO2e | Waste is not available check this box. Warning! This action will clear all data from the detailed table below.           Waste Route Quantity Unit Transport Mode Distance Distance Unit Waste Processing Carbon tCO2e Transport tCO2e           ©         0.00         0.00         0.00         0.00         0.00         0.00         0.00         0.00         0.00         0.00         0.00         0.00         0.00         0.00         0.00         0.00         0.00         0.00         0.00         0.00         0.00         0.00         0.00         0.00         0.00         0.00         0.00         0.00         0.00         0.00         0.00         0.00         0.00         0.00         0.00         0.00         0.00         0.00         0.00         0.00         0.00         0.00         0.00         0.00         0.00         0.00         0.00         0.00         0.00         0.00         0.00         0.00         0.00         0.00         0.00         0.00         0.00         0.00         0.00         0.00         0.00         0.00         0.00         0.00         0.00         0.00         0.00         0.00         0.00         0.00         0.00         0.00         0.00         0.00         0.00         0.00         0.00 | Waste is not available check this box. Warning! This action will clear all data from the detailed table below.         Waste Route         Quantity         Unit         Transport Mode         Distance Unit         Waste Processing Carbon tCO2e         Transport tCO2e         Comments <ul> <li>0.00</li> <li>0.00</li></ul> |

If this information is not available, the construction cost should be provided, which will be used to estimate emissions arising from the construction waste using industry benchmark figures.

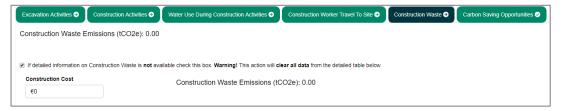

#### Only one of these should be completed per option.

f) Carbon Saving Opportunities: The first table should include possible opportunities that have been considered but not implemented, and the second table should include those that have been integrated to the design during this project phase.

#### 3.3.6 Operational Use

**Purpose of this page:** The Operational Use page calculates emissions associated with the operation of the infrastructure project such as energy, water and waste. Data recorded here is used to calculate the operational carbon footprint elements in the outputs page.

Use the side menu bar to navigate to the "**Operational Use**" input page, in which information on the operational emissions should be entered per year of operation, the Tool will calculate annual emissions and emissions over the project design life using the value provided in the 'Project Details'.

Users should include the following information:

a) Operational Energy Use: Use the drop-down menu to select the energy use category, choosing from lighting, signs, office facilities or other, and for each select the energy type. Then input anticipated annual energy consumption during operation.

| Operational Energy Use                   | Operational Water Use ⊘                    | Operational Waste € | Landscaping and V | egetation 🔿 Carbon Savin | g Opportunities 🤡          |
|------------------------------------------|--------------------------------------------|---------------------|-------------------|--------------------------|----------------------------|
| Operational Energy<br>Scheme design life | Use Emissions (tCO2e): 0.00<br>(years): 60 |                     |                   |                          |                            |
| Energy Use Category                      | Energy Type                                | Annual Consumption  | Unit              | Annual Emissions tCO2e   | Comments/notes/assumptions |
| Lighting                                 | Grid Electricity - Ireland                 |                     | 0.00 kWh (Net CV) | 0.00                     |                            |
| Lighting                                 | Grid Electricity - Ireland                 |                     | 0.00 kWh          | 0.00                     |                            |
| Signs                                    | Grid Electricity - Ireland                 |                     | 0.00 kWh          | 0.00                     |                            |
| Office Facilities                        | Grid Electricity - Ireland                 |                     | 0.00 kWh          | 0.00                     |                            |
| Other                                    | Grid Electricity - Ireland                 |                     | 0.00 kWh          | 0.00                     |                            |
|                                          | · · · · · · · · · · · · · · · · · · ·      |                     |                   |                          |                            |

b) Operational Water Use: Enter the quantity of anticipated annual water consumption during operation of the project.

| Operational Energy Use ∋                                                               | Operational Water Use →  | Operati | onal W | aste Ə 🛛 Landscaping and Vi | egetation                  |  |  |  |  |
|----------------------------------------------------------------------------------------|--------------------------|---------|--------|-----------------------------|----------------------------|--|--|--|--|
| operational Water Use Emissions (tCO2e): 0.00 $^\square$ cheme design life (years): 60 |                          |         |        |                             |                            |  |  |  |  |
| Water Use                                                                              | Annual Water Consumption | Unit    |        | Annual Emissions tCO2e      | Comments/notes/assumptions |  |  |  |  |
| Water Use - UK Average                                                                 | 0.00                     | litres  | v      | 0.00                        |                            |  |  |  |  |
| Water Use - UK Average                                                                 | 0.00                     | litres  |        | 0.00                        |                            |  |  |  |  |
| Water Use - UK Average                                                                 | 0.00                     | litres  |        | 0.00                        |                            |  |  |  |  |
| Weter Line LUC Average                                                                 | 0.00                     | litres  |        | 0.00                        |                            |  |  |  |  |
| Water Use - UK Average                                                                 |                          |         |        |                             |                            |  |  |  |  |

c) Operational Waste: Use the drop-down menu to select the waste type and waste route, then enter the quantity of anticipated annual waste arisings from operation.

Then use the drop-down menu to select the transport mode for transporting waste to the waste processing centre and enter the distance travelled for the return journey.

| Operational Energy Use  Operational Operational                     | Water  | Use 🕘 📃 Opera | itiona | al Waste 🧿 📃 Landsc | aping an | d Vegetation 🤿 🔶 Carb  | on Saving Opportunities | •             |                               |                 |
|---------------------------------------------------------------------|--------|---------------|--------|---------------------|----------|------------------------|-------------------------|---------------|-------------------------------|-----------------|
| Operational Waste Emissions (tCO2<br>Scheme design life (years): 60 | !e): 0 | .00 🗆         |        |                     |          |                        |                         |               |                               |                 |
| Waste Type                                                          |        | Waste Route   |        | Annual Quantity     | Unit     | Transport Mode         | Annual Distance         | Distance Unit | Waste Processing Carbon tCO2e | Transport tCO2e |
| Concrete, Brick, Tiles and Ceramics                                 | v      | Landfill      | v      | 0.00                | tonnes   |                        | 0.0                     | 0             | 0.00                          | (               |
| Mixed Construction and Demolition Waste                             |        |               |        | 0.00                |          |                        |                         | -             | 0.00                          |                 |
| Mixed Construction and Demolition Waste                             |        |               |        | 0.00                |          | HGV - Rigid - Averag   | e                       |               | 0.00                          | (               |
| Mixed Construction and Demolition Waste                             |        |               |        | 0.00                |          | HGV - Articulated - A  | verage                  |               | 0.00                          |                 |
| Mixed Construction and Demolition Waste                             |        |               |        | 0.00                |          | HGV - All - Average    |                         |               | 0.00                          |                 |
|                                                                     |        |               |        |                     |          | HGV (Refrigerated) -   | Rigid - Average         |               |                               |                 |
|                                                                     |        |               |        |                     |          | HGV (Refrigerated) -   | Articulated - Average   |               |                               |                 |
|                                                                     |        |               |        |                     |          | HGV (Refrigerated) -   | All - Average           |               |                               |                 |
|                                                                     |        |               |        |                     |          | LGV - Average          |                         |               |                               |                 |
|                                                                     |        |               |        |                     |          | Rail freight - average |                         | -             |                               |                 |
|                                                                     |        |               |        |                     |          | Air freight - average  |                         | *             |                               |                 |

d) Landscaping and Vegetation - The vegetation types and areas of planting that will be added as part of the project's development.

| Operational Energy Use                   | nal Water U | se 🤿  | Operational Waste ᢒ       | Landscaping and Vegetation → | Carbon Saving Opportunities 🥪 |
|------------------------------------------|-------------|-------|---------------------------|------------------------------|-------------------------------|
| andscaping and Vegetation Emi            | ssions (to  | CO2e) | : 0.00                    |                              |                               |
|                                          | Quantity    | Unit  | Carbon Sink tCO2e (added) | Comments/ notes/ assumptions |                               |
| Land principally occupied by agriculture | 0.00        | На    | 0.00                      |                              | 1                             |
| Mixed Forest                             | 0.00        |       | 0.00                      |                              |                               |
| Natural Grassland                        | 0.00        |       | 0.00                      |                              |                               |
| Transitional woodland scrub              | 0.00        |       | 0.00                      |                              |                               |
| Land principally occupied by agricultur  | e 0.00      |       | 0.00                      |                              |                               |
| Peat bogs                                |             |       |                           |                              |                               |

e) Carbon Savings Opportunities: The first table should include possible opportunities that have been considered, and the second table should include those that have been integrated to the design during this project phase.

#### 3.3.7 User Emissions

**Purpose of this page:** The user emissions pages calculate emissions associated with the use of the infrastructure by the users. The data inputted will vary between road and light rail infrastructure.

#### 3.3.7.1 Road Projects

Use the side menu bar to navigate to the "Road User Emissions" input page, in which the following information should be entered:

a) Vehicle Use: for this input CO<sub>2</sub>e data for the Do-minimum and Do-Something scenarios extracted from the REM tool, this should be the sum of the annual CO<sub>2</sub>e for the duration of the development's lifetime. The Tool will differentiate between Do-Something and Do-minimum scenario.

| /ehicle Use 🕥 Carbon Saving Opportunities 🤗     |                                            |                                    |                            |
|-------------------------------------------------|--------------------------------------------|------------------------------------|----------------------------|
| ehicle Use Emissions (tCO2e): 0.00 $^{\square}$ |                                            |                                    |                            |
|                                                 |                                            |                                    |                            |
| REM Outputs: Do Nothing Scenario (tCO2e)        | REM Outputs: Do Something Scenario (tCO2e) | Difference DS-DN Scenarios (tCO2e) | Comments/notes/assumptions |
| 0.00                                            | 0.00                                       | 0.00                               |                            |

 If the difference between Do-Something and Do-minimum scenario is negative this means that the emissions arising from road users decrease when compared to Do-minimum scenario.  If the difference between Do-Something and Do-minimum scenario is positive this means that the emissions arising from road users increase when compared to Do-minimum scenario.

#### 3.3.7.2 Light Rail Projects

Use the side menu bar to navigate to the "**Rail User Emissions**" input page. This page calculates emissions anticipated with the use of the light rail infrastructure and change in CO<sub>2</sub>e emissions from road users, as a result of replacing vehicle journeys with light rail journeys. To calculate this the Tool uses energy consumption required for operating trains and emissions from road users for the modelled affected network without (Do-minimum scenario) and with the light rail project (Do-Something scenario).

The following information should be entered:

a) In the 'Road Use' table input CO<sub>2</sub>e data extracted from the REM model for the Dominimum scenario and Do-Something scenario, this should be the sum of the annual CO<sub>2</sub>e data for the duration of the development's lifetime.

| Road Use 🔿 Train Operation 🧿 Carbor      | n Saving Opportunities 🤗                   |                                    |                              |  |
|------------------------------------------|--------------------------------------------|------------------------------------|------------------------------|--|
| Road Use Emissions (tCO2e): 0.00         |                                            |                                    |                              |  |
| REM Outputs: Do Nothing Scenario (tCO2e) | REM Outputs: Do Something Scenario (tCO2e) | Difference DS-DN Scenarios (tCO2e) | ) Comments/notes/assumptions |  |
|                                          | 0.00                                       | 60                                 | 0.00                         |  |
|                                          |                                            |                                    |                              |  |

b) Then in the 'Train Operation' table enter the anticipated annual energy consumption for operating the trains.

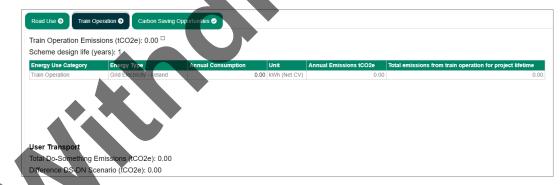

- c) The Tool will calculate total emissions for the Do-Something scenario and the difference between the Do-Something scenario and Do-minimum scenario.
  - If the difference between Do-Something scenario and Do-minimum scenario is negative this means that the emissions arising from energy used to operate trains are smaller than displaced emissions from road use, calculated for the current affected network, therefore overall User Transport emissions will be reduced when compared to Do-minimum scenario.
  - If the difference between Do-Something scenario and Do-minimum scenario is positive this means that the emissions arising from energy used to operate trains are larger than displaced emissions from road use, calculated for the current affected network, therefore overall User Transport emissions will be increased when compared to Do-minimum scenario.
- d) Carbon Savings Opportunities: The first table should include possible opportunities that have been considered, and the second table should include those that have been integrated to the design during this project phase.

#### 3.3.8 Maintenance

**Purpose of this page:** The Maintenance page calculates emissions associated with the fuel used for the maintenance of the infrastructure project during its use.

Use the side menu bar to navigate to the "**Maintenance**" input page, in which information on the operational emissions should be entered per year of operation, the Tool will calculate annual emissions and emissions over the project design life using the value provided in the 'Project Details'.

On this page, users need to enter the following information:

a) Maintenance Plan Fuel Use: Use the drop-down menu to select plant and fuel type used for maintenance, repair, replacement and refurbishment, and input anticipated annual consumption of the fuel.

| Maintenance Plant Fuel Use                         | Carbon Saving Opport              | unities 🤣 |                        |                            |
|----------------------------------------------------|-----------------------------------|-----------|------------------------|----------------------------|
| Maintenance Plant Fuel<br>Scheme design life (year |                                   | : 0.00 🗆  |                        |                            |
| Fuel Type                                          | Annual Quantity                   | Unit      | Annual Emissions tCO2e | Comments/notes/assumptions |
| Grid Electricity - Ireland                         | 0.                                | 00 kWh    | 0.0                    |                            |
| Milled Peat                                        | <ul> <li>▲</li> <li>0.</li> </ul> | 00 kWh    | 0.04                   |                            |
| Sod Peat                                           | 0.                                | 00 kWh    | 2.0                    |                            |
| Peat Briquettes                                    | 0.                                | 00 kWh    | 0.00                   | 0                          |
| Coal                                               | 0.                                | 00 kWh    | 0.0                    | D                          |
| Liquefied Petroleum Gas (LPG                       | i)                                |           |                        |                            |
| Petroleum Coke                                     |                                   |           |                        |                            |
| Bioethanol                                         |                                   |           |                        |                            |
| Biodiesel                                          |                                   |           |                        |                            |
| Biodiesel (from tallow)                            |                                   |           |                        |                            |
| Grid Electricity - Ireland                         | -                                 |           |                        |                            |

b) Carbon Savings Opportunities: The first table should include possible opportunities that have been considered, and the second table should include those that have been integrated to the design during this project phase.

#### 3.3.9 End of Life

**Purpose of this page:** The End-of-Life stage captures information relating to deconstructing and demolishing of the infrastructure that will be undertaken as part of the option; this should include waste arising. The data is used to calculate the carbon footprint for the decommissioning stage.

Use the side menu bac to navigate to the final data entry tab - "End of Life", in which decommissioning is considered.

Here, data should be entered on deconstruction and demolition, including:

a) Deconstruction Activities: Use the drop-down menu to select the activity category, activity type and fuel/energy type used during the deconstruction/demolition. Then provide an estimated amount of fuel/energy used per hour and enter the numbers of operating hours per day and the total amount of days during which each activity will be undertaken.

| Deconstruction Activities                             | Decommissioning Was     | te 🥹 🚺 🤇                                           | Carbon Saving Opp | portunities 🥏      |       |                         |                    |                      |          |
|-------------------------------------------------------|-------------------------|----------------------------------------------------|-------------------|--------------------|-------|-------------------------|--------------------|----------------------|----------|
| econstruction Activit                                 | ties Emissions (tCO2e): | 0.00                                               |                   |                    |       |                         |                    |                      |          |
|                                                       |                         |                                                    |                   |                    |       |                         |                    |                      |          |
|                                                       | a catholite a much      |                                                    |                   | Fred Mars and have | 10-00 | An annual second second | Andrea Marine      |                      |          |
|                                                       | Activity Type           | Fu                                                 | uel Type          | Fuel Use per hour  | Unit  |                         | total days         |                      | Comments |
|                                                       | Activity Type           | Fu                                                 | uel Type          | 0.00               |       | 0.00                    | total days<br>0.00 | -                    |          |
| Activity Category<br>Deconstruction<br>Deconstruction | Activity Type           | Fu                                                 | uel Type          |                    |       |                         | -                  | 0.00                 |          |
| Deconstruction                                        | × 1                     | Fu<br>V<br>V                                       | uel Type          | 0.00               |       | 0.00                    | 0.00               | 0.00                 |          |
| Deconstruction<br>Deconstruction                      | Plant Use               | Fu           γ           γ           γ           γ | uel Type          | 0.00               |       | 0.00                    | 0.00               | 0.00<br>0.00<br>0.00 |          |

 b) Decommissioning Waste: Use the drop-down menu to select the material type of disposed waste and the waste route. Then enter the amount of disposed waste.
 For each type of waste selected, enter the mode of transport used and the distance to the disposal end point and the distance travelled for the return journey.

| Deconstruction Activities 🔿 📘 Decommissionin                                  | ng Waste 🧿 📔  | Carbon Savin | g Opportunitie  | s 🥑 🔵 |           |                  |               |                               |      |                         |          |
|-------------------------------------------------------------------------------|---------------|--------------|-----------------|-------|-----------|------------------|---------------|-------------------------------|------|-------------------------|----------|
| Decommissioning Waste Emissions (tC                                           | O2e): 0.00    |              |                 |       |           |                  |               |                               |      |                         |          |
|                                                                               |               |              |                 |       |           |                  |               |                               |      |                         |          |
|                                                                               |               |              |                 |       |           |                  |               |                               |      |                         |          |
| Waste Type                                                                    | Was           | ste Route    | Quantity        | Unit  | Mode      | Distance         | Distance Unit | Waste Processing Carbon tCO2e | 1    | Transport tCO2e         | Comments |
|                                                                               | Was<br>v      | ste Route    | Quantity<br>0.0 |       | Mode      | Distance<br>0.00 |               | Waste Processing Carbon tCO2e | 0.00 | Transport tCO2e<br>0.00 | Comments |
| Waste Type<br>General Office Waste<br>Mixed Construction and Demolition Waste | Was<br>V      | ste Route    |                 |       | Mode      |                  | 0             | Waste Processing Carbon tCO2e |      |                         | Comments |
| General Office Waste                                                          | V<br>V        | ste Route    |                 |       | Mode<br>v | 0.00             | 0             | Waste Processing Carbon tCO2e | 0.00 | 0.00                    | Comments |
| General Office Waste<br>Mixed Construction and Demolition Waste               | V<br>V<br>Rec |              | 0.0             |       | Mode      | 0.00             | 0             | Waste Processing Carbon tCO2e | 0.00 | 0.00                    | Comments |

c) Carbon Savings Opportunities should be entered. The first table should include possible opportunities that have been considered, and the second table should include those that have been integrated into the design during this Phase.

#### 3.3.10 Results

User should use the 'Save Data' button to save the data entered and calculations made in the Tool.

The user can view results of the assessment by selecting '**Road Summary**' / '**Light Rail Summary**'. Alternatively, the user can complete the details of another design option by selecting another design option in the left side menu. From here the user should begin the data entry stage again from the baseline.

The 'Road Summary' / 'Light Rail Summary' section provides users with a summary of emissions arising during each stage of the project. Additional tabs available in this section provide detailed breakdown by source of emissions, charts, emissions intensity and carbon savings options.

The results from the Tool can be viewed incrementally as the inputs are completed in the Summary/Dashboard tabs of the Tool. The user can also download CSV files of the summary output tables and graphs.

| A 🕢 Road Summary & Dashboard | Inloads all tables in the summary page  Road Option Number  I  soms Intensity Carbon Savings Options Pie Chart  Export Table |
|------------------------------|----------------------------------------------------------------------------------------------------|
|                              | Downloads the table with<br>results from the page the<br>user is currently in                                                |

The user can download a Pie Chart page, the option for this will appear when the cursor is on the graph. When clicking at Cameron symbol the message 'Download plot as png' will appear, after clicking on this the window to save the file will appear.

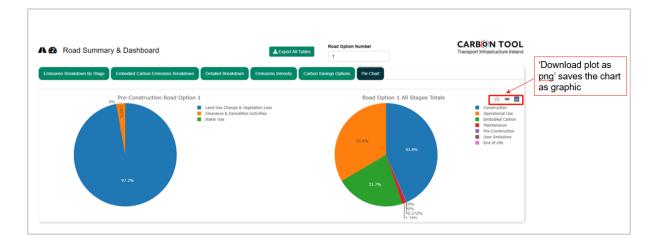

### 3.4 Entering Carbon Saving Opportunities

For each project phase, the Tool asks users to record information on carbon savings that have been considered and/or implemented during that particular stage. This data entry section can be found within each project phase page, and consists of two tables, as follows:

- The first table requests information on options that were considered but not implemented; this is important as it provides a record of considered options that were not feasible at this stage, which could prevent duplicating assessments of the same options later in the project.
- The second table requests information on carbon-saving measures that have been implemented as part of this stage; this is important to demonstrate that low-carbon design is being considered and implemented where possible throughout the project.

| Description of options and how they will lead to carbon savings                                                                                           | Rationale for why the option has not been taken forward for implementation                 |
|----------------------------------------------------------------------------------------------------|--------------------------------------------------------------------------------------------|
| Reduce the size of pipes and chambles                                                                                                    | This has been explored and at this stage of the deisgn cannot be further changeed.         |
| Carbon Savings Identified and Implemented                                                                                                    |                                                                                            |
| Description of options and how they will lead to carbon savings                                                                                           | Rationale for implementation                                                               |
| Description of options and how they will lead to carbon savings<br>Use of BPg is to povide transparency on the environmental performance of a product and | contribution towards effective carbon management. To be delivered during the construction. |
| Description of options and how whey will lead to carbon savings                                                                                           |                                                                                            |
| Description of options and how they will lead to carbon savings<br>Use of EP2 is to povide transparency on the environmental performance of a product and | contribution towards effective carbon management. To be delivered during the construction. |

Users should provide a short narrative of the options considered for that particular project phase (e.g. pre-construction) and should include estimates of the potential carbon emission savings achievable through the implementation of each option when compared to more conventional processes, material, and approaches. The rational for selection or non-section should also be recorded in this table for each option.

Emission savings are very likely to be high-level estimates at this stage. If completely unknown, please leave blank. Potential sources of emission saving values may include data from material suppliers, the conversion of energy-use savings into carbon savings as a result of more efficient processes, and indicative savings identified when inputting different project options into the Tool.

The Tool collates all options inputted into these sections as an output list of carbon-saving opportunities on the detailed outputs tool page.

## 3.5 Summary Page: Extracting Results

Tables with results can be extracted in the format of MS Excel file using 'Extract All Tables' or 'Export Table' buttons. Pie charts can be extracted as pictures by clicking the camera icon in the right corner when in the section 'Pie Chart'

Examples below show outputs for a road project with two potential design options.

Example 1: Emissions Breakdown by Stage

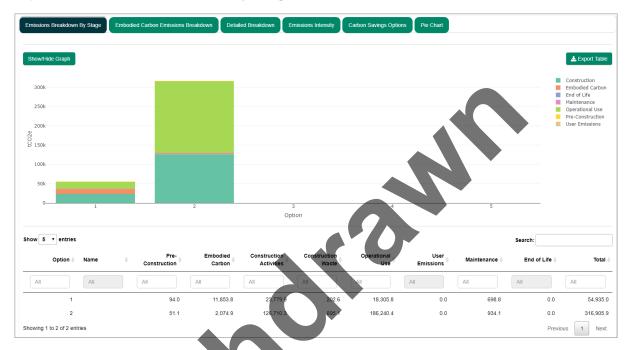

#### Example 2: Emissions Breakdown by Material

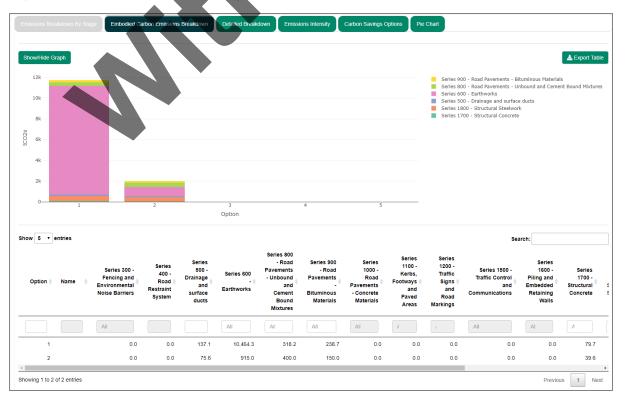

## 3.6 Worked Example for each Stage of the Carbon Tool

The level of detail that can be inputted to the Tool will depend on the project phase, as defined in Table 2.1 (in Part 1 of this document). This worked example shows the expected level of data for a typical Phase 4 project (the Statutory Processes Phase) and provides pointers for the detail required for further project phases within each stage of the tool.

Note that the precise inclusions will be decided on a project-by-project basis by the EIA Scoping process. Once a stage, or part of a stage, within the Tool has been scoped out, it should not be included during any project phase; doing so would invalidate any comparisons made between project phases.

This example looks at a new stretch of road in Ireland, approximately 7km long. The purpose of the project is to reduce traffic flows on existing infrastructure and speed up journey times between two locations. The data used was taken from that gathered for the EIA report. Where assumptions on data had to be made, this has been indicated and pointers towards sources provided; although note that these will differ, depending on the project team.

#### Example: Step 1 - Enter Project Details

Enter project details, providing as much detail as possible.

| Project Details                                                                                       |                                                                                                    | CARBON TOO<br>Transport Infrastructure Irela |
|----------------------------------------------------------------------------------------------------|----------------------------------------------------------------------------------------------------|----------------------------------------------|
| er key project details here. Some of this data is used in the outputs, so this section should be comp | leted as accurately as possible.                                                                                               |                                              |
| s marked with a * must be completed to allow calculations to function correctly.                      |                                                                                                    |                                              |
| Project Reference                                                                                     | Date of data input                                                                                                    |                                              |
| 11 567-8901                                                                                           | 25-Apr-2002                                                                                                    |                                              |
| ne of person using tool                                                                               | Construction Start Date                                                                                                    |                                              |
| Smith                                                                                                 | 01#far-203                                                                                                    |                                              |
| of company using tool                                                                                 | Construction End Date                                                                                                    |                                              |
| inability Ltd                                                                                         | 25-Apr-20224                                                                                                    |                                              |
| of any other contractors                                                                              | Scheme design life (years)*                                                                                                    |                                              |
|                                                                                                    | 60                                                                                                    |                                              |
| of project                                                                                            | Project description (qualitative description, to include length of<br>infrastructure, key assets, number of interchanges etc.) |                                              |
| ad worked example                                                                                     | 7km, 3 T junctions, bridge, 2 roundabouts                                                                                      |                                              |
| of Project*                                                                                           |                                                                                                    |                                              |
| 3,500,000                                                                                             |                                                                                                    |                                              |
| ject Phase*                                                                                           |                                                                                                    |                                              |
| Road Phase 4: Statutory Processes                                                                     |                                                                                                    |                                              |

The level of data entry required for this stage per project phase is as follows:

**Phases 0 and 1:** Qualitative details, such as the project reference and name, credentials of person and company completing the form, date of input, project phase and project description.

**Phases 2 and 3:** All qualitative details should be known. If there are other contractors working on the project, these should be included or if they are unknown, type "Unknown", or if there are no others, type "None". Estimates of project value and design life should now be available.

**Phases 4, 5, 6 and 7:** All qualitative and quantitative details should now be known, or estimates should be available. The Value of Project and Project Design Life are both particularly important and must be completed to enable the intensity outputs section to be calculated by the Tool.

#### Example: Step 2 - Scoping Assessment

Complete the table in Step 2 as soon as the EIA Scoping report has been submitted and accepted. The table should be completed by stating whether an activity has been "Included" or "Excluded".

Where an activity is excluded, a justification of the exclusion, in line with the Scoping Report, should be provided.

| L Scoping                                                                                                    | CARBON TOOL<br>Transport Infrastructure Ireland                                                                                                    |
|----------------------------------------------------------------------------------------------------|----------------------------------------------------------------------------------------------------|
| Road and Rail Options                                                                                                    |                                                                                                    |
| Enter the number of road and rail schemes assessed in this too                                                                                                    |                                                                                                    |
| Number of Road Options                                                                                                    | Number of Light Rail Options                                                                                                    |
| 1 •                                                                                                    | •                                                                                                    |
|                                                                                                    | g to which elements are to be included and excluded in the carbon assessment. Where activities are scoped out, an explanation as to why must be included. |
| Pre-construction stage Product stage Constru-<br>Construction of associated infrastructure equipn<br>GHG emissions from energy and fuel use in depots, other<br>buildings, lighting, signs, etc. | ction process stage  Operation and Use stage  Decommissioning ent and signalling                                                                          |
| Scoped In 🗸                                                                                                    | Rationale                                                                                                    |
| Water use associated with infrastructure use                                                                                                    | Rationale                                                                                                    |
| GHG emissions from water use during operation                                                                                                    | katonale                                                                                                    |
| Scoped Out •                                                                                                    | Excluded - not relevant to scheme                                                                                                    |
| Waste associated with infrastructure use                                                                                                    |                                                                                                    |
| GHG emissions from waste arising during operation                                                                                                    | Rationale                                                                                                    |
| Scoped Out                                                                                                    | Excluded - not relevant to scheme                                                                                                    |
|                                                                                                    |                                                                                                    |
| Maintenance plant use                                                                                                    |                                                                                                    |
| GHG emissions associated with maintenance plant use                                                                                                    |                                                                                                    |
| Scoped In 🗸                                                                                                    |                                                                                                    |
|                                                                                                    |                                                                                                    |

The level of data entry for this stage per project phase is:

**Phases 0, 1, 2 and 3:** Unlikely that scoping will be done during these project phases; however, the table can be used for project planning and as a guide for early data collection, especially for a major project.

**Phases 4, 5, 6 and 7:** This table must be complete at Phase 4 and adhered to throughout the assessment, in accordance with the EIA Scoping Report. Only if the scope of the EIA changes, should this table be adjusted. It should be used through the last 4 phases of the project to determine which stages and sections within the Tool are completed.

#### Example: Step 3 - Road or Light Rail

This is the Homepage for either a road project, or a light rail project, depending on the type of project being assessed. Copy and paste the output table from the previous phase (if applicable) into the table. Note that the table is blank in this example as no data was completed prior to Phase 4.

The level of data entry for this stage per project phase is:

| Road Phase | 0: Programme Overview & Re                                         | equirement Definition      |                                           |                                      |                              |                                                     |                                 |                        |
|------------|--------------------------------------------------------------------|----------------------------|-------------------------------------------|--------------------------------------|------------------------------|-----------------------------------------------------|---------------------------------|------------------------|
| nput or c  | opy data from previo                                               | usly completed vers        | ion of the tool into this t               | table                                |                              |                                                     |                                 |                        |
|            | e used to populate this table<br>ject, this table should be left b |                            | d pasted) from the summary table          | e at the top of the 'Detailed        | Outputs Page' of the previou | usly populated version of the tool. If this         | is the first time that the tool | is being used for this |
| Option     | Pre-Construction<br>Carbon (tCO2e)                                 | Embodied Carbon<br>(tCO2e) | Construction Activities<br>Carbon (tCO2e) | Construction Waste<br>Carbon (tCO2e) | Road Use Carbon<br>(tCO2e)   | Vehicles Using the Infrastructure<br>Carbon (tCO2e) | End of life Carbon<br>(tCO2e)   | Total Carbon (tCO2e)   |
| Option 1   | 0.00                                                               | 0.00                       | 0.00                                      | 0.00                                 | 0.00                         | 0.00                                                | 0.00                            | 0                      |
| Option 2   | 0.00                                                               | 0.00                       | 0.00                                      | 0.00                                 | 0.00                         | 0.00                                                | 0.00                            | 0                      |
| Option 3   | 0.00                                                               | 0.00                       | 0.00                                      | 0.00                                 | 0.00                         | 0.00                                                | 0.00                            | 0                      |
| Option 4   | 0.00                                                               | 0.00                       | 0.00                                      | 0.00                                 | 0.00                         | 0.00                                                | 0.00                            | 0                      |
| Option 5   | 0.00                                                               | 0.00                       | 0.00                                      | 0.00                                 | 0.00                         | 0.00                                                | 0.00                            | 0                      |
| Option 6   | 0.00                                                               | 0.00                       | 0.00                                      | 0.00                                 | 0.00                         | 0.00                                                | 0.00                            | 0                      |
| Option 7   | 0.00                                                               | 0.00                       | 0.00                                      | 0.00                                 | 0.00                         | 0.00                                                | 0.00                            | 0                      |
| Option 8   | 0.00                                                               | 0.00                       | 0.00                                      | 0.00                                 | 0.00                         | 0.00                                                | 0.00                            | 0                      |
| Option 9   | 0.00                                                               | 0.00                       | 0.00                                      | 0.00                                 | 0.00                         | 0.00                                                | 0.00                            | 0                      |
| Option 10  | 0.00                                                               | 0.00                       | 0.00                                      | 0.00                                 | 0.00                         | 0.00                                                | 0.00                            | 0                      |

**Phases 0, 1, 2:** It is unlikely that data will be completed before Phase 3, therefore if data is not available this table will be blank.

**Phase 3:** If the assessment has been undertaken at Phase 2 for multiple design options data should be added to the table.

**Phases 4:** If the assessment has been undertaken at Phase 2 for multiple design options data should be added to the table.

**Phases 5, 6 and 7:** Results from previously undertaken assessment should be copied and pasted into the table on the Road or Light Rail Homepage.

#### Example: Projects - High Level Design

This section is not used in the output for individual projects but is important for TII as they collate data on projects for benchmarking.

| Option    | Names        | Description     | Distance (km) | Number of Bridges | Total length of Bridges (m) | Number of Tunnels | Total length of Tunnels (m) | Number of Interchanges | Loss of previously untouched land (description |
|-----------|--------------|-----------------|---------------|-------------------|-----------------------------|-------------------|-----------------------------|------------------------|------------------------------------------------|
| Option 1  | Final Design | Selected Option | 7.00          | 0.00              | 0.00                        | 0.00              | 0.00                        | 3.00                   | Grassland and woodland                         |
| Option 2  |              |                 | 0.00          | 0.00              | 0.00                        | 0.00              | 0.00                        | 0.00                   |                                                |
| Option 3  |              |                 | 0.00          | 0.00              | 0.00                        | 0.00              | 0.00                        | 0.00                   |                                                |
| Option 4  |              |                 | 0.00          | 0.00              | 0.00                        | 0.00              | 0.00                        | 0.00                   |                                                |
| Option 5  |              |                 | 0.00          | 0.00              | 0.00                        | 0.00              | 0.00                        | 0.00                   |                                                |
| Option 6  |              |                 | 0.00          | 0.00              | 0.00                        | 0.00              | 0.00                        | 0.00                   |                                                |
| Option 7  |              |                 | 0.00          | 0.00              | 0.00                        | 0.00              | 0.00                        | 0.00                   |                                                |
| Option 8  |              |                 | 0.00          | 0.00              | 0.00                        | 0.00              | 0.00                        | 0.00                   |                                                |
| Option 9  |              |                 | 0.00          | 0.00              | 0.00                        | 0.00              | 0.00                        | 0.00                   |                                                |
| Option 10 |              |                 | 0.00          | 0.00              | 0.00                        | 0.00              | 0.00                        | 0.00                   |                                                |

The level of data entry for this stage per project phase is:

Phases 0 and 1: It is unlikely that data will be available; therefore, this can be left blank.

**Phases 2 and 3:** Some information may be gathered as part of the options assessment, which could be completed. In this case, a separate row should be completed for each option considered.

**Phases 4, 5, 6 and 7:** This data should be available from Phase 4 and will be refined as the project phases progress; therefore, the data should be updated for each Phase.

#### Example: Baseline Data Entry

| Select the Sch               | ieme Type         |                |                             |                        |
|------------------------------|-------------------|----------------|-----------------------------|------------------------|
| Completely N                 | New Infrastructur | e              |                             | •                      |
| Select the exi               | sting land use    |                |                             |                        |
| Combination                  | of used and unt   | ouched land    |                             | •                      |
| 24-hour Annu                 | al Average Dail   | y Traffic (AAI | DT) for Do-Nothing Scenario | 0                      |
| 5500                         |                   |                |                             |                        |
| Under Busine<br>Nothing Scen |                   | nditions how   | v is AADT expected to chan  | ge relative to the Do- |
| <ul> <li>Increase</li> </ul> | No change         | Decrease       |                             |                        |
|                              | ected percentag   | e change in    | AADT per year               |                        |
| Enter the expe               |                   |                |                             |                        |

This stage covers the existing conditions and changes needed to build the project. The level of data entry for this stage per project phase is:

Phases 0 and 1: It is unlikely that data will be available; therefore, this can be left blank.

**Phases 2 and 3:** Some information may be gathered as part of the options assessment, which could be completed.

**Phases 4, 5, 6 and 7:** Data should be available, including estimates of land take and operational data such as annual average daily traffic (AADT) (road) and rail vehicle movements (light rail).

As in the example, the landscaping team should be able to provide data on land take and land use type, while transportation modellers are likely to hold baseline travel information. It will be refined throughout the project so should be updated for each project phase.

#### Example: Before Use - Pre-Construction

This stage covers land clearance and preparation before construction takes place. The following information should be provided here.

• Details of clearance and demolition activities such as type of activity and current type of land and size of the area to be cleared.

| Clearance Category            | Subcategory       | Activity                                                        |   | Quantity |      | Unit |   | Activity Emissions tCO2e | Comments |
|-------------------------------|-------------------|-----------------------------------------------------------------|---|----------|------|------|---|--------------------------|----------|
| Demolition and Site Clearance | General Clearance | General clearance - general site clearance                      | v | 0        | ).35 | ha   | v | 0.15                     |          |
| Demolition and Site Clearance | General Clearance | General clearance - land principally occupied by<br>agriculture |   | 2        | 2.85 | ha   |   | 1.25                     |          |
| Demolition and Site Clearance | General Clearance | General clearance - mixed forest                                |   | 0        | .87  | ha   |   | 1.15                     |          |
| Demolition and Site Clearance | General Clearance | General clearance - natural grassland                           |   | 0        | ).21 | ha   |   | 0.09                     |          |
| Demolition and Site Clearance | General Clearance |                                                                 |   | 0        | 00.0 | ha   |   |                          |          |
|                               |                   |                                                                 |   |          |      |      |   |                          |          |

• Details of Land Use Change and Vegetation such as the type and quantity of vegetation and planting that will be lost as part of the project.

| Vegetation Type                          |   | Quantity | Unit |   | Carbon Sink tCO2e (removed) | Comments |  |
|------------------------------------------|---|----------|------|---|-----------------------------|----------|--|
| Mixed Forest                             | v | 0.87     | ha   | V | 86.13                       |          |  |
| Natural Grassland                        |   | 0.21     | ha   |   | 5.24                        |          |  |
| Land principally occupied by agriculture |   | 2.85     | ha   |   | 0.00                        |          |  |
|                                          |   |          |      |   |                             |          |  |
|                                          |   |          |      |   |                             |          |  |

• Volume of water use be used during clearance and demolition activities. This is most likely to be available in the later stages of the project.

| Activity Type |   | Water Use              | Quantity  | Unit   | Activity tCO2e | Comments |
|---------------|---|------------------------|-----------|--------|----------------|----------|
| Construction  | v | Water Use - UK Average | 83,494.00 | litres | 0.01           |          |
| Construction  |   | Water Use - UK Average | 0.00      | litres | 0.00           |          |
| Construction  |   | Water Use - UK Average | 0.00      | litres | 0.00           |          |
| Construction  |   | Water Use - UK Average | 0.00      | litres | 0.00           |          |
| Construction  |   | Water Use - UK Average | 0.00      | litres | 0.00           |          |

The level of data entry for this stage per project phase is:

Phases 0 and 1: It is unlikely that data will be available; therefore, this can be left blank.

**Phases 2 and 3:** Some information may be gathered as part of the options assessment, which could be completed. In this case, use the extra pages provided for different options. These can be navigated to via the Road or Rail Homepage.

**Phases 4, 5, 6 and 7:** This data should be available from Phase 4 and will be refined as the Phases progress; therefore, the data should be updated for each project phase. The data entered on the baseline stage related to land clearance can be used here, but note the changes in units for some aspects, required due to the nature of the calculation (the baseline Stage calculates carbon sequestration; this stage calculates the emissions arising from undertaking land clearance). In this example, the number of buildings to be demolished is required, while in the Baseline stage, the area of land take covered by buildings is required in metres squared.

From this point forward in the Tool, **carbon savings opportunities** can be recorded for each stage. These should be recorded in as much detail as possible during each project phase, to build an impression of design progress in relation to carbon-saving measures. During Phases 5, 6 and 7, quantitative data should be recorded here if available.

| Carbon Savings Identified but not Implemented                   |                                                                            |
|-----------------------------------------------------------------|----------------------------------------------------------------------------|
| Description of options and how they will lead to carbon savings | Rationale for why the option has not been taken forward for implementation |
| Carbon Savings Identified and Implemented                       |                                                                            |
| Description of options and how they will lead to carbon savings | Rationale for implementation                                               |
|                                                                 |                                                                            |
|                                                                 |                                                                            |
|                                                                 |                                                                            |
|                                                                 |                                                                            |

#### Example: Before Use - Embodied

This stage captures the embodied emissions (GHG emissions associated with material extraction and manufacture) material transport to the construction site.

Following information should be provided here:

• Construction materials should be selected using dropdown for category, subcategory and material, and quantities should be entered in unit provided.

| Category                                                             | Sub Category                            |   | Material                                                | Quantity | Unit      | Default<br>Maintenance<br>Percentage | Embodied<br>tCO2e | Maintenance<br>tCO2e | Comments |
|----------------------------------------------------------------------|-----------------------------------------|---|---------------------------------------------------------|----------|-----------|--------------------------------------|-------------------|----------------------|----------|
| Series 1800 - Structural Steelwork                                   | General                                 | v | Column                                                  | 353.4    | 6 tonne   |                                      | 494.49            |                      |          |
| Series 1700 - Structural Concrete                                    | Concrete-Construction General           |   | Concrete- Average                                       | 302.3    | 0 m3      | 0.00%                                | 79.73             | 0.00                 |          |
| Series 1700 - Structural Concrete                                    | Concrete-Construction General           |   | Ready mix concrete C32/40                               | 82.3     | 0 m3      | 0.00%                                | 0.01              | 0.00                 |          |
| Series 800 - Road Pavements - v<br>Unbound and Cement Bound Mixtures | Aggregates                              |   | General fill/aggregate                                  | 63633.   | 0 tonne   | 0.00%                                | 318.17            | 0.00                 |          |
| Series 500 - Drainage and surface v<br>ducts                         | Gullies                                 |   | Gullies - Precast concrete gully pots v<br>(heavy duty) | 390.0    | 0 Nr      | 0.00%                                | 34.18             | 0.00                 |          |
| Series 500 - Drainage and surface v<br>ducts                         | Precast concrete inspection<br>chambers |   | Precast concrete inspection v<br>chambers - Average     | 275.     | 0 Nr      | 0.00%                                | 53.80             | 0.00                 |          |
| Series 500 - Drainage and surface v<br>ducts                         | Plastic pipework                        |   | Plastic pipework (HDPE) - 600mm v<br>diameter           | 951.0    | 0 m       | 0.00%                                | 49.08             | 0.00                 |          |
| Series 600 - Earthworks                                              | Fill to structures                      |   | Filling - embankments (average)                         | 7240250  | 0 m3<br>0 | 0.00%                                | 20612.99          | 0.00                 |          |
| Series 900 - Road Pavements - v<br>Bituminous Materials              | Miscellaneous Products and<br>Processes |   | Geotextiles ground stabilising v 300mm                  | 411549.  | 0 m2      | 0.00%                                | 238.70            | 0.00                 |          |

Bespoke material and associated emissions factor can be added to the Tool by clicking "Add New Material to Tool" at the top of the table.

• Total distance travelled for the transportation of materials should be calculated and entered. The example below presents how to calculate total distance travelled to transport steel columns using quantity of steel in the embodied carbon page.

Assumptions made: a maximum weight laden of HGV is 44 tonnes; the distance between the factory/warehouse and the site 25km. All assumptions have been listed in the comments section.

In order to transport steel columns (353.46 tonnes as per quantity in the embodied carbon) a total of 9 return trips (353.46/44=8.03 so rounded to 9)

In the example below transport has been estimated for the key materials with highest quantities.

| Transport Type              | Distance | Unit | Transport tCO2e |       | Comments                                                                                                    |
|-----------------------------|----------|------|-----------------|-------|----------------------------------------------------------------------------------------------------|
| HGV - Articulated - Average | ▼ 450.00 | km   |                 | 0.51  | Steel columns; a maximum weight laden of HGV assumed 44 tonnes; the distance between the factory/warehouse and the site 25km. |
| HGV - Articulated - Average | 77980.00 | KPT  |                 | 88.13 | Imported soil, a maximum weight laden of HGV assumed 44 tonnes; the distance assumed 10km.                                    |
| HGV - Articulated - Average | 28940.00 | km   |                 | 32.71 | General fill/aggregate, a maximum weight laden of HGV<br>assumed 44 tonnes; the distance assumed 10km.                        |
| HGV - All - Average         | 0.00     | km   |                 | 0.00  |                                                                                                    |
| HGV - All - Average         | 0.00     | KIN. |                 | 0.00  |                                                                                                    |

The level of data entry for this stage per Phase is:

Phases 0 and 1: It is unlikely that data will be available; therefore, this can be left blank.

**Phases 2 and 3:** Some information may be gathered as part of the options assessment, key materials may only be estimated, which could be completed.

**Phases 4, 5, 6 and 7:** This data should be available in some form from Phase 4 and will be refined as the Phases progress; therefore, the data should be updated for each project phase. Carbon assessments from EPDs may be used and should be completed using the "Add New Material" form. As the project phases progress, it is likely that more granularity on material types is specified in the design. Carbon-saving opportunities should be recorded as they are assessed.

#### Example: Before Use - Construction

This stage captures the construction activities on site. There are five sections to complete, as follows:

• Details of excavation activities such as type of excavation, type and amount of excavated material. Specific excavated materials or a general factor can be selected, depending on the level of detail available.

| Excavation Category       | Excavation Sub Category       | Activity                            | Quantity | Unit | Activity tCO2e | Comments |
|---------------------------|-------------------------------|-------------------------------------|----------|------|----------------|----------|
| Earthworks - Excavation V | Excavations for Foundations v | Excavation for Foundation - Topsoil | 20.00    | m3   | 0.0219         |          |
| Earthworks - Excavation V | Excavations for Foundations 🔻 | Excavation for Foundation - Rock    | 5.00     | m3   | 0.0236         |          |
| Earthworks - Excavation v | General Excavation            | General Excavation - Topsoil        | 5.00     | m3   | 0.0037         |          |
| Earthworks - Excavation v |                               |                                     | 0.00     |      | 0              |          |
| Earthworks - Excavation V | <b>v</b>                      |                                     | 0.00     |      | 0              |          |

 Details of construction activities requiring energy use including the type of energy / fuel used for each activity during the construction. The estimated amount of fuel/energy used per hour and the number of operating hours per day and total amount of days during which each activity will be undertaken. A list of specific activities, such as the amount of fuel used by plant and generators, is likely to be known in the later stages of the project.

| Activity Category                     | Energy Type       | Fuel Use Per Hour | Unit  | Operating Time (Hours P | er Day) | Total Days | Activity tCO2e | Comments |
|---------------------------------------|-------------------|-------------------|-------|-------------------------|---------|------------|----------------|----------|
| Construction - Plant Use              | Gasoil / Diesel 🔻 | 15180.00          | Litre |                         | 5.00    | 90.00      | 18221.1296     | Plant    |
| Construction - Generator Use          | Gasoil / Diesel 🔻 | 4631.00           | Litre |                         | 5.00    | 90,00      | 5558.7649      | Lighting |
| Construction - Depot or Site Office   |                   | 0.00              |       |                         | 0.00    | 1.00       | 0              |          |
| Construction - Depot or Site Office   |                   | 0.00              |       |                         | 0.00    | 1.00       | 0              |          |
| Construction - Depot or Site Office v |                   | 0.00              |       |                         | 0.00    | 1.00       | 0              |          |

• Volume of water use be used during clearance and demolition activities. This is most likely to be available in the later stages of the project.

| Activity Type  | Water Use                | Quantity | Unit  | Activity tCO2e |
|----------------|--------------------------|----------|-------|----------------|
| Construction v | Water Use - UK Average 📢 | 37451.00 | Litre | 0.0056         |
| Construction • |                          | 0.00     |       | 0              |
| Construction v | Y                        | 0.00     |       | 0              |
| Construction v |                          | 0.00     |       | 0              |
| Construction • |                          | 0.00     |       | 0              |

• 'Construction Worker Travel to Site' includes the following types of transport modes and estimated total commuting distance by each mode of transport. The example below applies assumptions from example discussed in previous chapter (2.4.5).

| Exca | avation Activities 😔 | Construction Activities   Water Use During Construction      | ion Activities 🤿 | Construction Worker Travel To Site 🤿 Construction Waste      | Carbon Saving Opportune |
|------|----------------------|--------------------------------------------------------------|------------------|--------------------------------------------------------------|-------------------------|
| Con  | struction Worke      | er Travel Emissions (tCO2e): 2.62                            |                  |                                                              |                         |
| Mod  | e of Transport       | Total distance travelled by workers during construction (km) | Transport tCO2e  | Comments/ notes/ assumptions                                 |                         |
| Car  | Average              | 10800.00                                                     | 2.3388           | Return journey, 12 km one way, 45 working days, 10 employees |                         |
| Bus  | - Average local 🔻    | 2250.00                                                      | 0.2862           | Return journey, 5km, 45 working days, 5 employees            |                         |
| Bus  | - Average local 🔻    | 0.00                                                         | 0                |                                                              |                         |
| Bus  | - Average local 🔻    | 0.00                                                         | 0                |                                                              |                         |
|      | - Average local      | 0.00                                                         |                  |                                                              |                         |

• Details of the waste arising from the construction activities, such as type of waste, route, quantity and distance to the waste processing unit.

| Waste Type                              | Waste Route      | Quantity | Unit   | Transport Mode                | Distance | Distance Unit | Waste Processing Carbon tCO2e | Transport tCO2e | Comments |
|-----------------------------------------|------------------|----------|--------|-------------------------------|----------|---------------|-------------------------------|-----------------|----------|
| Aggregate and Soil Exported Off-Site    | Recycled v       | 12607.00 | tonnes | HGV - Rigid - Average         | 15.00    | km            | 12.47                         | 0.02            |          |
| Aggregate and Soil Exported Off-Site    | Landfill v       | 664.00   | tonnes | HGV - Rigid - Average         | 10.00    | km            | 0.82                          | 0.01            |          |
| Mixed Construction and Demolition Waste | Landfill v       | 11480.00 | tonnes | HGV - Articulated - Average   | 10.00    | km            | 1068.72                       | 0.01            |          |
| Mixed Construction and Demolition Waste | Recycled v       | 1120.00  | tonnes | HGV - Articulated - Average v | 15.00    | km            | 1.11                          | 0.02            |          |
| Wood or Timber                          | Reuse Off-Site V | 383.00   | tonnes | HGV - Articulated - Average   | 20.00    | km            | 0.96                          | 0.02            |          |

The level of data entry for this stage per project phase is:

Phases 0 and 1: It is unlikely that data will be available; therefore, this can be left blank.

**Phases 2 and 3:** Some information may be gathered as part of the options assessment, which could be completed. In this case, use the extra pages provided for different options. These can be navigated to via the Road or Light Rail Homepage.

**Phases 4, 5, 6 and 7:** This data should be available in some form from Phase 4 and will be refined as the project phases progress; therefore, the data should be updated for each project phase. General factors and assessment, based on project size, should be used if full data is not available. This is the case, in this example and is a likely scenario for most Phase 4 projects. For Phase 5 and onwards, as the design is refined and construction planning becomes more detailed, more in-depth data on excavation and fuel use can be added to the Tool, and the specific activity types can be selected from the drop-down menu lists.

#### Example: Use Stage

This stage captures the operational footprint of the infrastructure project. There are three sections to complete, as follows:

• Operational Energy Data: This includes energy use by different activities such as lighting or signs as part of the project such as energy, water and waste. Where street lighting, stations or depots or offices are included in the infrastructure development, this section is likely to be included within the scoping assessment.

| Operational Energy U<br>Scheme design life (ye | se Emissions (tCO2e): 21<br>ears): 60 | 9,172.84 🗆    |               |             |                       |                                                                          |
|------------------------------------------------|---------------------------------------|---------------|---------------|-------------|-----------------------|--------------------------------------------------------------------------|
| Energy Use Category                            | Energy Type                           | Annual Cons   | umption U     | Init A      | nnual Emissions tCO2e | Comments/notes/assumptions                                               |
| Other                                          | Grid Electricity - Ireland            |               | 12137505.00 K | Wh (Net CV) | 3652.88               | Esitmated total annual electricyt used for the operation of the<br>road. |
| Lighting                                       | Grid Electricity - Ireland            | V Contraction | 0.00 K        | wn          | 0.00                  |                                                                          |
| Lighting                                       | Grid Electricity - Ireland            | 7             | 0.00          | Wh          | 0.00                  |                                                                          |
| Lighting                                       | Grid Electricity - Ireland            | Y             | 0.00 k        | Wh          | 0.00                  |                                                                          |
| Lighting                                       | Grid Electricity - Ireland            | v .           | 0.00 k        | Wh          | 0.00                  |                                                                          |

- Operational Water Data: This includes volume of water used during operation. It was
  excluded in this example as it was not relevant to the project; however, it may be
  included in the scope if public facilities at stations, depots or services areas are
  included in the project design.
- Operational Waste Data: This includes waste arising during operation. It was excluded in this example as it was not relevant to the project, however, may be included in the scope of projects if a high level of maintenance is anticipated, or a large level of refuse is likely to accumulate during operation.

The level of data entry for this stage per project phase is:

Phases 0 and 1: It is unlikely that data will be available; therefore, this can be left blank.

**Phases 2 and 3:** Some information may be gathered as part of the options assessment, which could be completed. In this case, use the extra pages provided for different options.

**Phases 4, 5, 6 and 7:** This data should be available in some form for Phase 4, especially that pertaining to vehicle use of the infrastructure. It will be refined as the Phases progress; therefore, the data should be updated for each Phase.

#### Example: Road User Emissions

This stage captures the use of the infrastructure by the users, as follows:

261799640.40

• Emissions Associated with Vehicles Using the Infrastructure - this includes road vehicles or light rail vehicles. It will usually be included in the scope as it is likely to form a significant part of the operational emissions. In this example, emissions taken directly from REM outputs have been inserted.

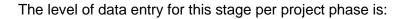

REM Outputs: Do Nothing Scenario (tCO2e)

• **Phases 0 and 1:** It is unlikely that data will be available; therefore, this can be left blank.

REM Outputs: Do Something Scenario (tCO2e)

- Phases 2 and 3: Some information may be gathered as part of the options assessment, which could be completed. In this case, use the extra pages provided for different options. These can be navigated to via the Road or Light Rail Homepage.
- Phases 4, 5, 6 and 7: This data should be available in some form for Phase 4, especially that pertaining to vehicle use of the infrastructure. It will be refined as the Phases progress; therefore, the data should be updated for each Phase.

#### Example: Maintenance

This stage captures the fuel used for the maintenance of the infrastructure project during its use as follows:

• Fuel for Maintenance: This includes fuel used in the maintenance plant. It was excluded in this example as maintenance is likely to be minimal; however, it may be included in the scope of projects where a high level of maintenance is anticipated.

| Fuel Type                  | Annual Quantity | Unit                 | Annual Emissions tCO2e | Comments/notes/assumptions |
|----------------------------|-----------------|----------------------|------------------------|----------------------------|
| Grid Electricity - Ireland |                 | 5000.00 kWh (Net CV) | 10.53                  | Evening works              |
| Gasoline (Petrol)          |                 | 3200.00 Litre        | 7.87                   | Maintenance vehicles       |
| Grid Electricity - Ireland |                 | 860.00 KWh (Net CV)  | 0.26                   | Daily works                |
| Grid Electricity - Ireland |                 | 0.00 kWh             | 0.00                   |                            |
| Grid Electricity - Ireland |                 | 0.00 kWh             | 0.00                   |                            |

The level of data entry for this stage per project phase is:

- **Phases 0 and 1:** It is unlikely that data will be available; therefore, this can be left blank.
- **Phases 2 and 3:** Some information may be gathered as part of the options assessment, which could be completed. In this case, use the extra pages provided for different options.
- Phases 4, 5, 6 and 7: This data should be available in some form for Phase 4, especially that pertaining to vehicle use of the infrastructure. It will be refined as the Phases progress; therefore, the data should be updated for each Phase.

#### Example: End of Life

This stage assesses the impact of decommissioning the project. As in this example, decommissioning can often be scoped out, as transport corridors are not always removed after they close. Decommissioning may be within the scope if there are many assets associated with the project, aside from just the transport corridors. There are two captions to complete, as follows:

• Deconstruction Activities: Includes energy use associated with dismantling of the infrastructure. Data on fuel use for plant and generators can be inputted.

 Decommissioning Waste: Includes waste arising as a result of deconstruction. Data on waste type and waste transport can be inputted.

The level of data entry for this stage per project phase is:

Phases 0 and 1: It is unlikely that data will be available; therefore, this can be left blank.

**Phases 2 and 3:** Some information may be gathered as part of the options assessment, which could be completed. In this case, use the extra pages provided for different options. These can be navigated to via the Road or Light Rail Homepage.

**Phases 4, 5, 6 and 7:** This data may not be available for all projects as it is often scoped out of an assessment. If it is included, it should have been estimated for Phase 4. It will be refined as the project phases progress; therefore, the data should be updated for each project phase.

#### Example: Road Summary

The outputs for this example display one option only, as other options were assessed in earlier project phases. Where multiple options are assessed in the Tool, the graphs will be populated to display these, as in the outputs shown in the previous section.

**Emissions Breakdown by Stage:** In this project, materials and construction activities have the main impact during the construction stages, while customer use will have a large impact during the operational phase.

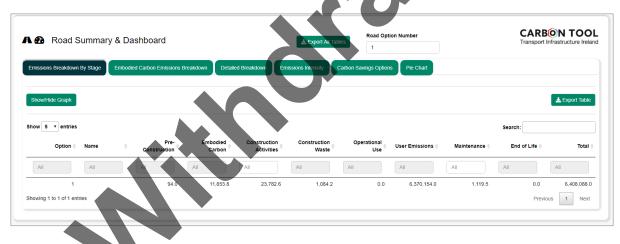

**Emissions Breakdown by Activity (Detailed Breakdown):** Detailed breakdowns are available in the form of a table and pie charts and presents emissions by activity under each stage. In the example below the "Road User Emissions" category has been hidden in the pie chart this is because emissions over the lifetime will generally overshadow the other results being displayed, and these are the ones that can be addressed as part of the project design. Other categories with emissions below 1% have also been hidden.

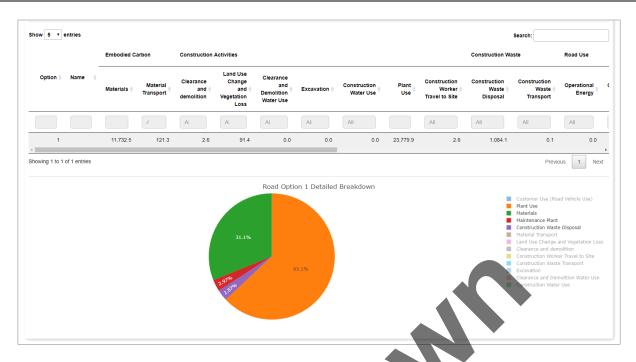

**Emissions Intensity Reporting:** The outputs from the project can be represented by kilometre of road, and by project spend. This will allow project-by-project comparison and future benchmarking.

| Show/Hide Graph           |               |     |                        | 🛓 Export Tabl                  |
|---------------------------|---------------|-----|------------------------|--------------------------------|
| ow 5 ▼ entries            | Option 🔷 Name |     | tCO2e per km of road ≑ | Search:<br>tCO2e per Euro spen |
| All                       | All           | All | All                    |                                |
| owing 1 to 1 of 1 entries |               |     | 915,208.45620          | 0.7531<br>Previous 1 Nex       |
|                           |               |     |                        |                                |

## Appendix A:

Emission Factors Used in the Carbon Tool

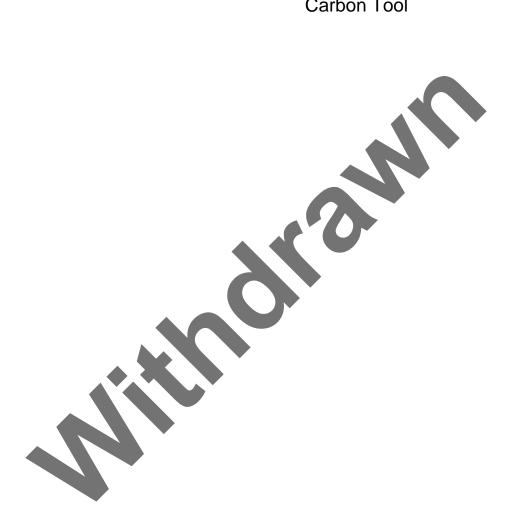

| Source                                                                                                  | Description                                                                                                    | Justification                                                                                                    |
|----------------------------------------------------------------------------------------------------|----------------------------------------------------------------------------------------------------|----------------------------------------------------------------------------------------------------|
| ICE (2013), CESMM4<br>Carbon & Price Book 2013 <sup>7</sup>                                             | Construction<br>materials<br>Clearance and<br>excavation activities                                                                                 | In the absence of Ireland specific factors, this is a comprehensive source of the embodied carbon of the most common construction materials in the UK. They are based on generic UK construction data provided to trade associations. These factors can be used until EPDs are developed.                                                                                                    |
| Highways England Carbon<br>Tool v2.4 <sup>8</sup>                                                       | Street furniture<br>Electrical equipment                                                                                                    | In the absence of Ireland-specific factors, Highways<br>England provides a source indicative carbon<br>footprint value for typical street furniture in England.                                                                                                    |
| Sustainable Energy Authority<br>of Ireland (2019), Conversion<br>Factors <sup>9</sup>                   | Electricity (Ireland<br>Specific)<br>Fuels (Ireland<br>Specific)                                                                                    | The Sustainable Energy Authority of Ireland<br>provides Ireland-specific emission and conversion<br>factors for electricity and the most common fuels in<br>Ireland, making these the most suitable factors for<br>use in the Tool.                                                                                                    |
| European Commission<br>(2010), Guidelines for the<br>calculation of land carbon<br>stocks <sup>10</sup> | Land use change                                                                                                    | In the absence of Ireland specific factors, these values were selected from the most comprehensive list available for European land use change.                                                                                                    |
| UK Government (2021),<br>Greenhouse Gas Reporting<br>Conversion Factors <sup>11</sup>                   | Water Supply<br>Passenger Vehicles<br>(except light rail)<br>Freight vehicles<br>(HGV only)<br>Material disposal<br>(reuse, recycling,<br>landfill) | In the absence of Ireland-specific factors for<br>vehicles and material disposal, these factors were<br>selected as the standard used for reporting in the<br>UK. Factors for water were derived from Water UK.<br>Passenger Vehicle factors were calculated based<br>on data from the UK Department for Transport and<br>the Society for Motor Manufacturers and Traders.<br>HGV factors were developed using UK Department<br>for Transport data. Material disposal factors are<br>based on figures from England's Environment<br>Agency's WRATE tool. Further information on<br>sources listed can be found in the Methodology<br>Paper for Emission Factors <sup>12</sup> . |

- <sup>9</sup> Sustainable Energy Authority of Ireland (2019 and 2020), Conversion Factors:
- https://www.seai.ie/resources/seai-statistics/conversion-factors/

<sup>&</sup>lt;sup>7</sup> ICE CESMM4 Carbon & Price Book 2013: http://www.icevirtuallibrary.com/isbn/9780727758125

<sup>&</sup>lt;sup>8</sup> Highways England Carbon Tool: https://nationalhighways.co.uk/suppliers/design-standards-and-specifications/carbon-emissions-calculation-tool

<sup>&</sup>lt;sup>10</sup> European Commission (2010), Guidelines for the calculation of land carbon stocks: https://eur-

lex.europa.eu/LexUriServ/LexUriServ.do?uri=OJ:L:2010:151:0019:0041:EN:PDF

<sup>&</sup>lt;sup>11</sup> UK Government 2021, Greenhouse Gas Conversion Factors:

https://www.gov.uk/government/publications/greenhouse-gas-reporting-conversion-factors-2021 <sup>12</sup> UK Government 2021, Methodology Paper for Emission Factors:

https://assets.publishing.service.gov.uk/government/uploads/system/uploads/attachment\_data/file/1049346/20 21-ghg-conversion-factors-methodology.pdf

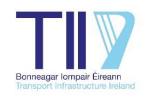

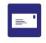

lonad Ghnó Gheata na Páirce, Stráid Gheata na Páirce, Baile Átha Cliath 8, D08 DK10, Éire

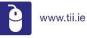

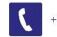

+353 (01) 646 3600

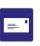

Parkgate Business Centre, Parkgate Street, Dublin 8, D08 DK10, Ireland

info@tii.ie

Fax +353

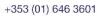